# Dual-Energy X-ray Absorptiometry (DXA) Capabilities.

LECTURE 9

## Learning Objectives

In this presentation we will discuss the capabilities of a Dual-Energy X-ray Absorptiometry (**DXA**) Scanner. This will include the:

- Basic areas that we scan:
	- Lumbar Spine and Hips
- Forearm.
- Total Body Composition Scan.
- Vertebral Fracture Assessment (VFA) AP total Spine.
- Orthopedic Analysis
- Atypical Femur Fracture Scan.
- Lateral lumbar Spine Scan with Bone Mineral Density (BMD) Results.

# Dual-Energy X-ray Absorptiometry (DXA)

Is the gold standard in detecting bone density.

It is the gold standard because it covers very large diverse populations and has been around for a long time.

The areas that are generally scanned in a normal clinical setting are the hips and lumbar spine.

From the results of the hip and spine a bone density diagnosis is determined.

### **Scan Parameters**

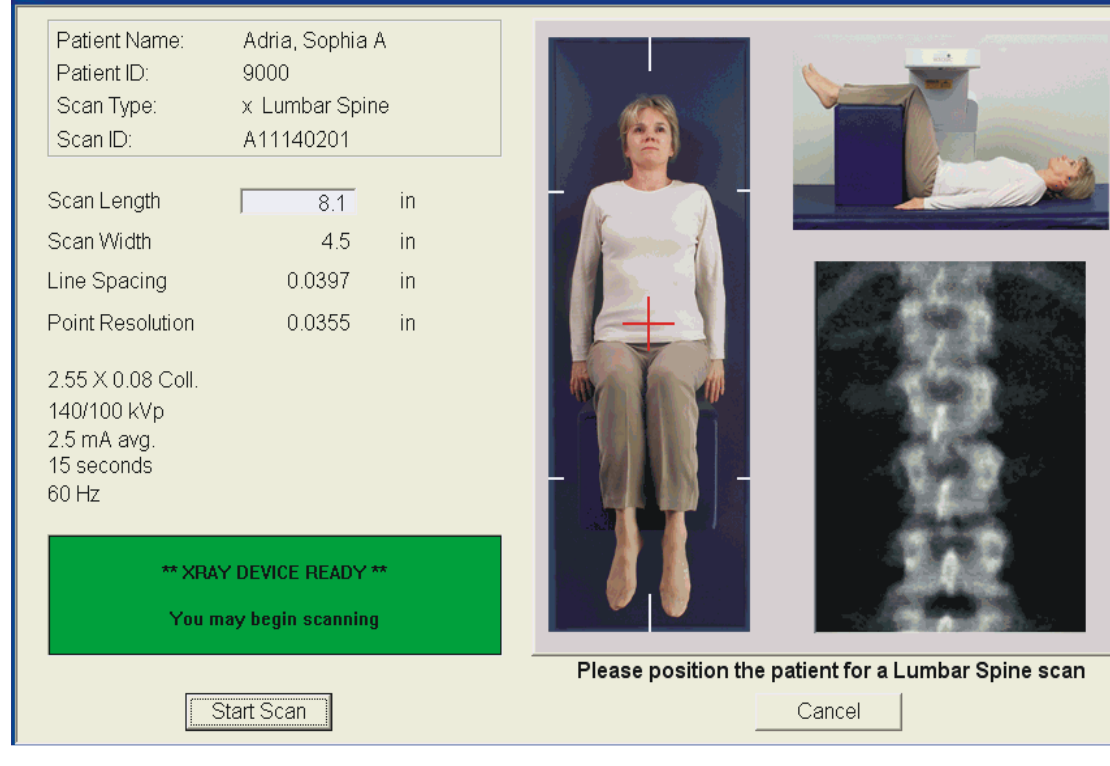

### AP Spine Scan Positioning

Lie the patient on their back with their head at the right end of the table.

Make sure the patient is straight and lying flat.

Raise the patient's legs and place the positioning block under the legs.

Start the scan in the middle of L5. This is a couple inches below the navel at the top of the iliac crest.

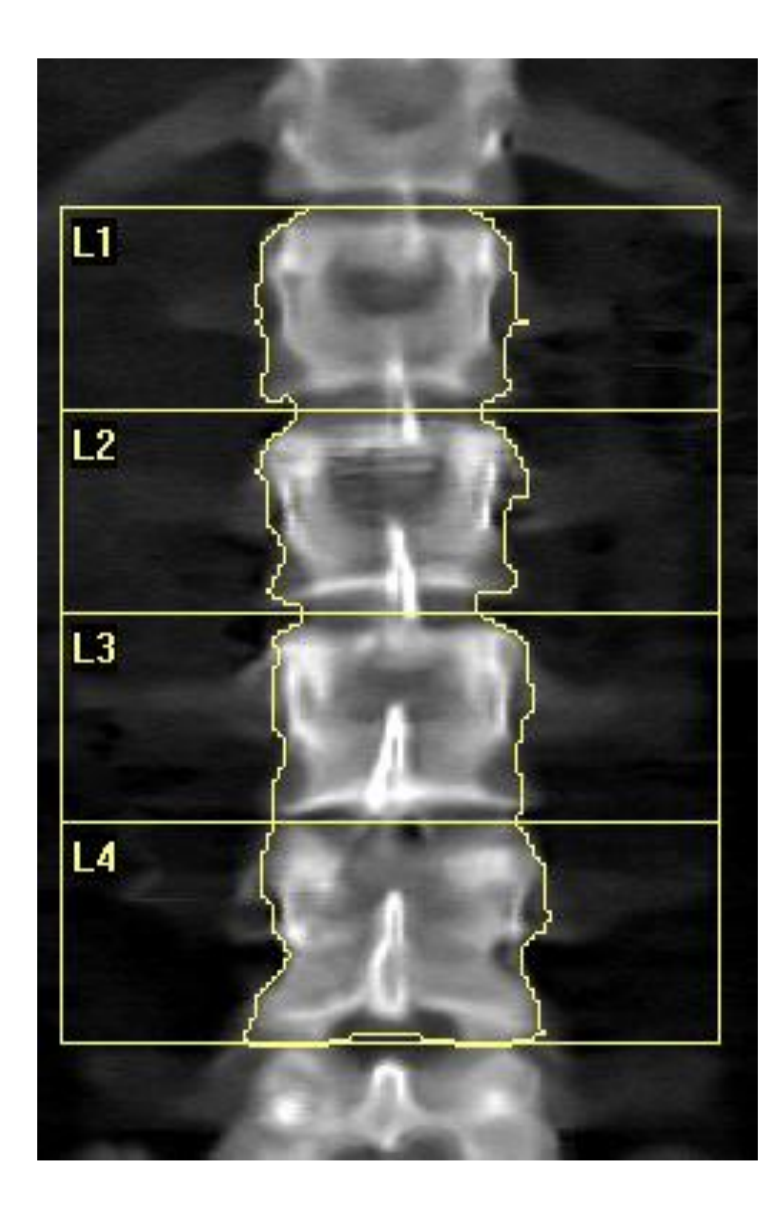

### AP Spine scan

In this scan we want to see all L1-L4.

Start the scan around the middle of L5.

End the scan at the middle of T-12.

Make sure you have the transverse processes of L1-L4.

You should see the T-12 ribs.

Most of the time you should be able to see a small part of the iliac crest.

Referring Physician:

Insage not for diagnostic use  $k = 1.138, d0 - 48.0$  $116 \times 149$ 

Total

AP Spine Bone Density

Reference: L1-L4<br>BMD (g/cm<sup>2</sup>) WA T-Score %Change vs Baseline 1.42 1.30 1.18 1.06  $0.94 0.82$  $0.70$ 0.58  $\overline{\phantom{a}}$ 20 30 40 50 60 70 80 90 100 70.0 Age (years) Age (years) Young-Adult **BMD** Age-Matched  $(g/cm<sup>2</sup>)$  $(96)$  T-Score  $(96)$  Z-Score Region  $\begin{array}{c} \text{L1} \\ \text{L2} \end{array}$ 0.913  $81$ 98  $-0.2$  $-1.8$ 1.023 102 85  $-1.5$  $0.1$  $L3$ 1.061 88  $-1.2$ 105  $0.5$  $L<sub>4</sub>$ 117 1.399  $1.7$ 139  $3.3$  $L1-L2$ 0.968  $84$  $-1.5$ 101  $0.1$  $L1-L3$ 1.003 86  $-1.4$ 103  $0.2$  $L1-L4$  $1.110$ 94 113  $1.0$  $-0.6$  $L2-L3$ 1.044 87  $-1.3$  $0.3$ 104  $L2 - L4$ 1.169 97  $-0.3$ 116  $1.4$ 

103

 $0.3$ 

122

1.231

**Scan Information:** 

Operator. Model:

Comment:

Region

 $L4$ 

 $L3-L4$ 

Total

Scan Type: x Lumbar Spine

**DXA Results Summary:** Area BMC BMD

 $(cm<sup>2</sup>)$ 

WHO Classification: Normal

Analysis: November 12, 2005 09:48 Version 12.4:3 Lumbar Spine

 $\begin{array}{cc} PR & Z \\ ( \% ) & score \end{array}$ 

 $1.8$  $121$ 

108  $2.0$  $129$  $1.8$ 

 $\frac{\text{AM}}{\text{CM}}$ 

 $123$ 

 $124$ 

1.9

 $T -$ 

 $0.4$ 104

 $0.7$ 107  $22$ 127

(g) (g/cm<sup>2</sup>) score

18.74 21.27 1.135 0.2 102

65.41 71.72 1.096 0.4 105 1.9

14.41 14.44 1.002 0.7

15.27 16.33 1.069

16.99 19.69 1.159

Total IMD CV 1.0%, ACF = 1.000, BCF = 1.000, TH = 3.855

Discovery C (S/N 81202)

### Ap Spine results

### Left side GE Lunar/Right side is Hologic Reports

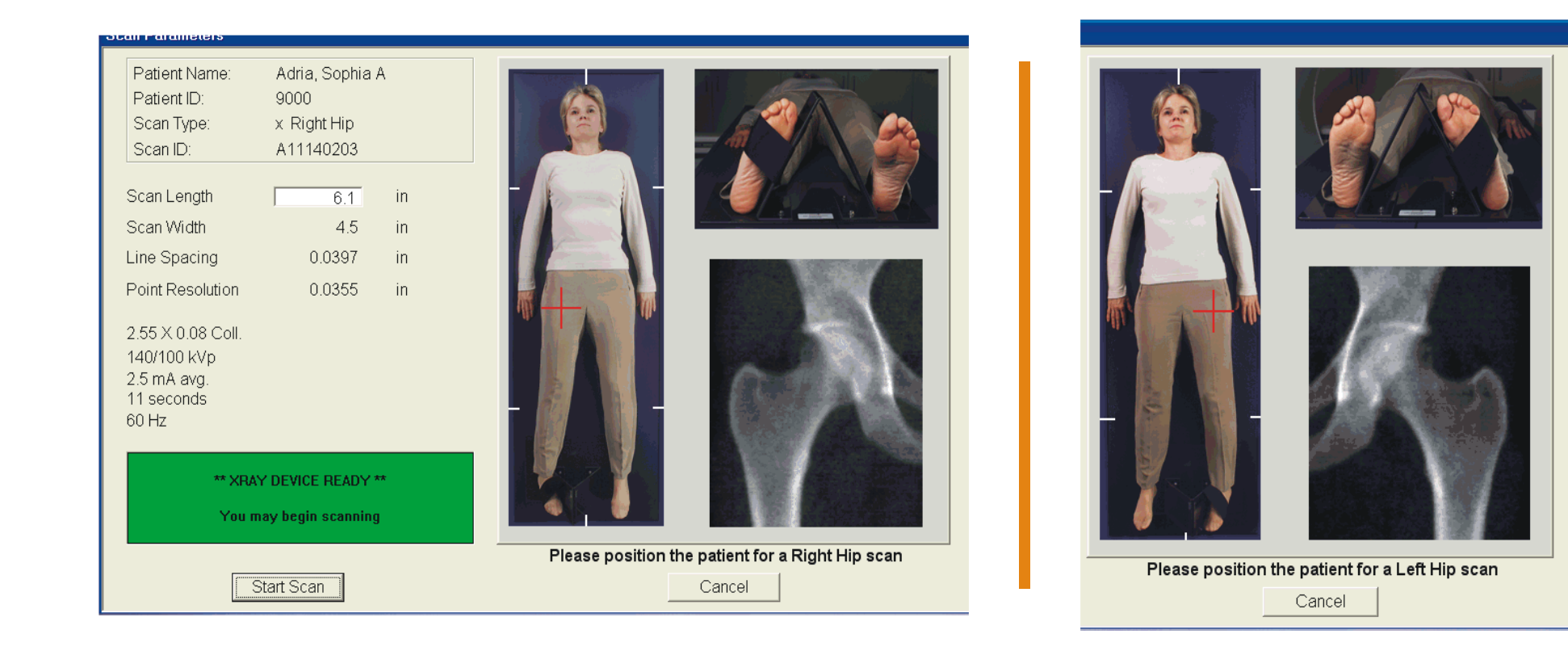

# Hip Scanning Position

### Hip Scanning Instructions

Lie the patient on their back on the table with their head at the right end of the table.

Place the **Foot Positioner** under the patient's legs and align the center of the positioner with the table and the patient's midline.

Rotate the patient's entire approximately 25 degrees inward.

Place the medial part of the foot against the positioner, put the strap around the lateral part of the foot, pull the strap tight and Velcro it to the other side of the positioner.

place the cross hair of the laser 3 inches below the greater trochanter and 1 inch medial to the shaft of the femur and start to scan.

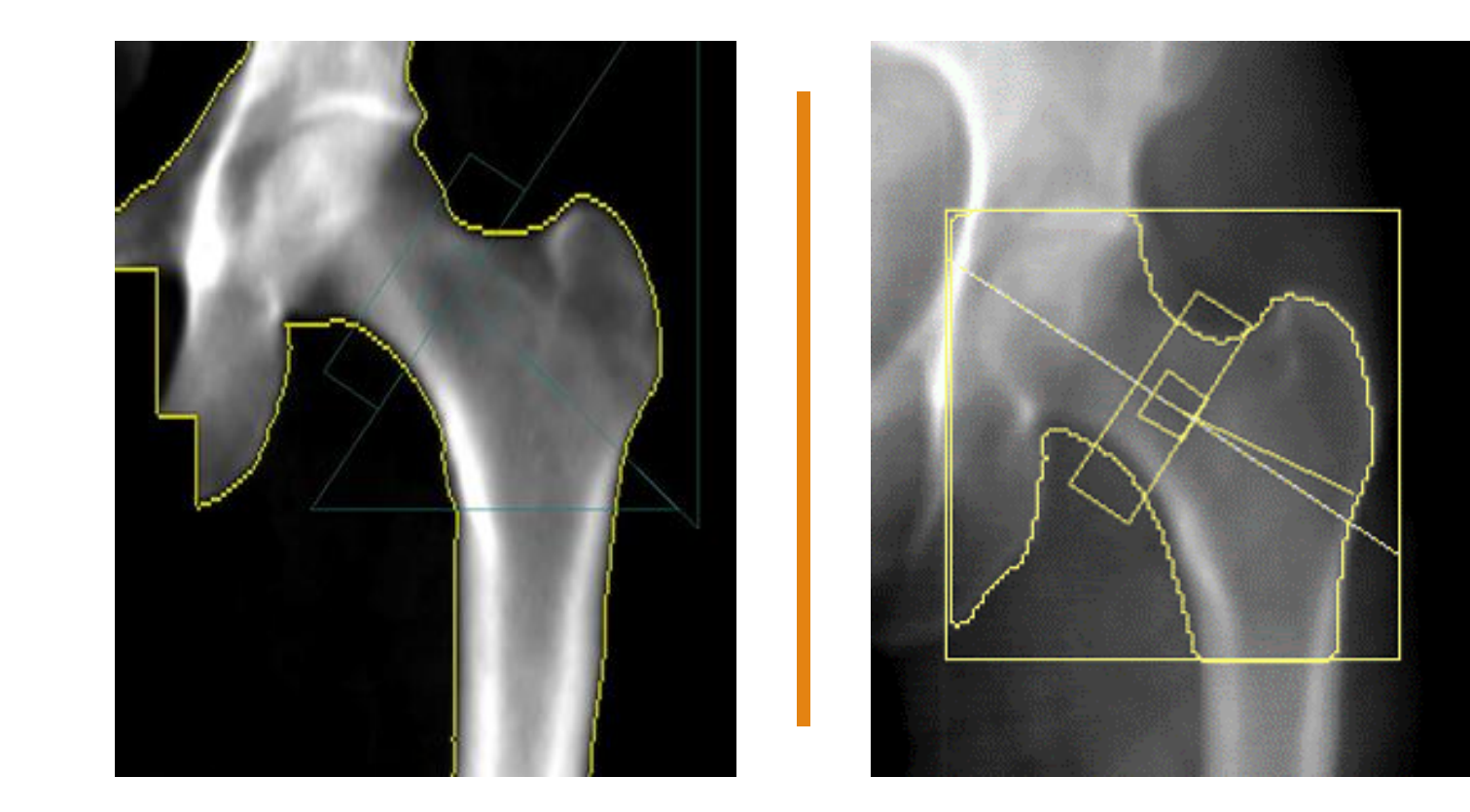

# Hip Scan

THIS IS WHAT A HIP SCAN LOOKS LIKE ON A HOLOGIC SCANNER (LEFT) AND A GE LUNAR (RIGHT)

An acceptable hip scan includes the following:

- The femoral shaft is parallel to the edge of the scan image.
- The greater trochanter is centered vertically in the window.
- The entire femoral head is visible.
- A 25° internal rotation of the hip showing minimal or no lesser trochanter on the scan image.

### After Scanning the Hip.

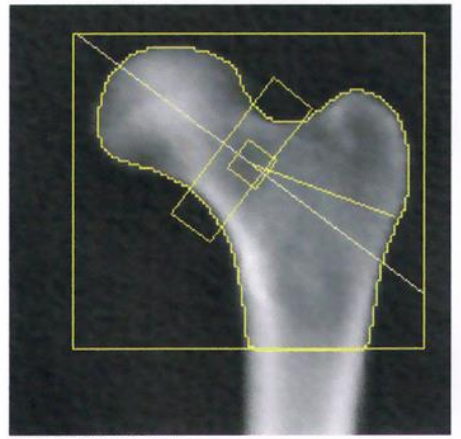

Image not for diagnostic use  $k = 1.162$ ,  $d0 = 61.6$ 101 x 91 NECK: - 49 x 15

### **Scan Information:**

Scan Date: 23 May 2013 ID: K0523131R Scan Type: a Left Hip Analysis: 23 May 2013 17:39 Version 12.6:5 Left Hip Operator: Model: QDR 4500C (S/N 47998) Comment:

### **DXA Results Summary:**

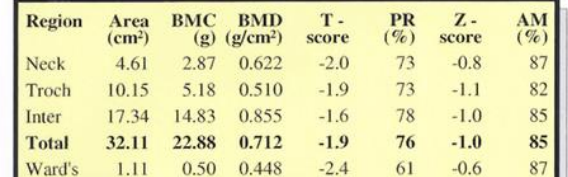

Total BMD CV 1.0%, ACF = 1.023, BCF = 1.011, TH = 1.136 WHO Classification: Osteopenia Fracture Risk: Increased

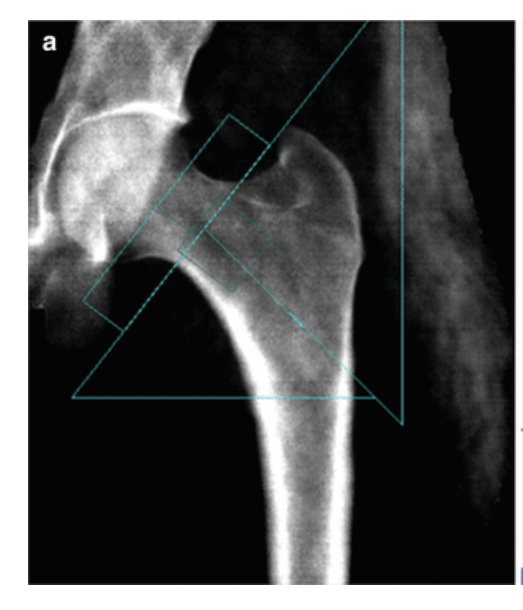

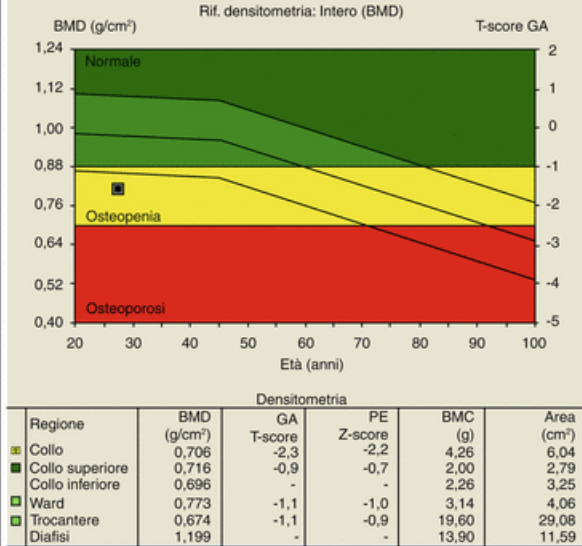

46.72

0.808

# Hip Results

### LEFT HOLOGIC/RIGHT GE LUNAR

The Fracture Risk Assessment Tool (FRAX) is a fracture risk calculator that estimates an individual's 10-year probability of incurring a hip or other major osteoporotic fracture.

The FRAX® tool has been developed to evaluate fracture risk of patients. It is based on individual patient models that integrate the risks associated with clinical risk factors as well as bone mineral density (BMD) at the femoral neck.

Based on FRAX® calculations, patients are at high risk for fracture when they have a 3% or higher hip FRAX and a 20% or higher other major osteoporotic fracture.

This tool now comes with every bone density machine and has the ability to apply FRAX when activated.

### FRAX Risk Assessment Tool (FRAX ®)

### Frax Risk factors

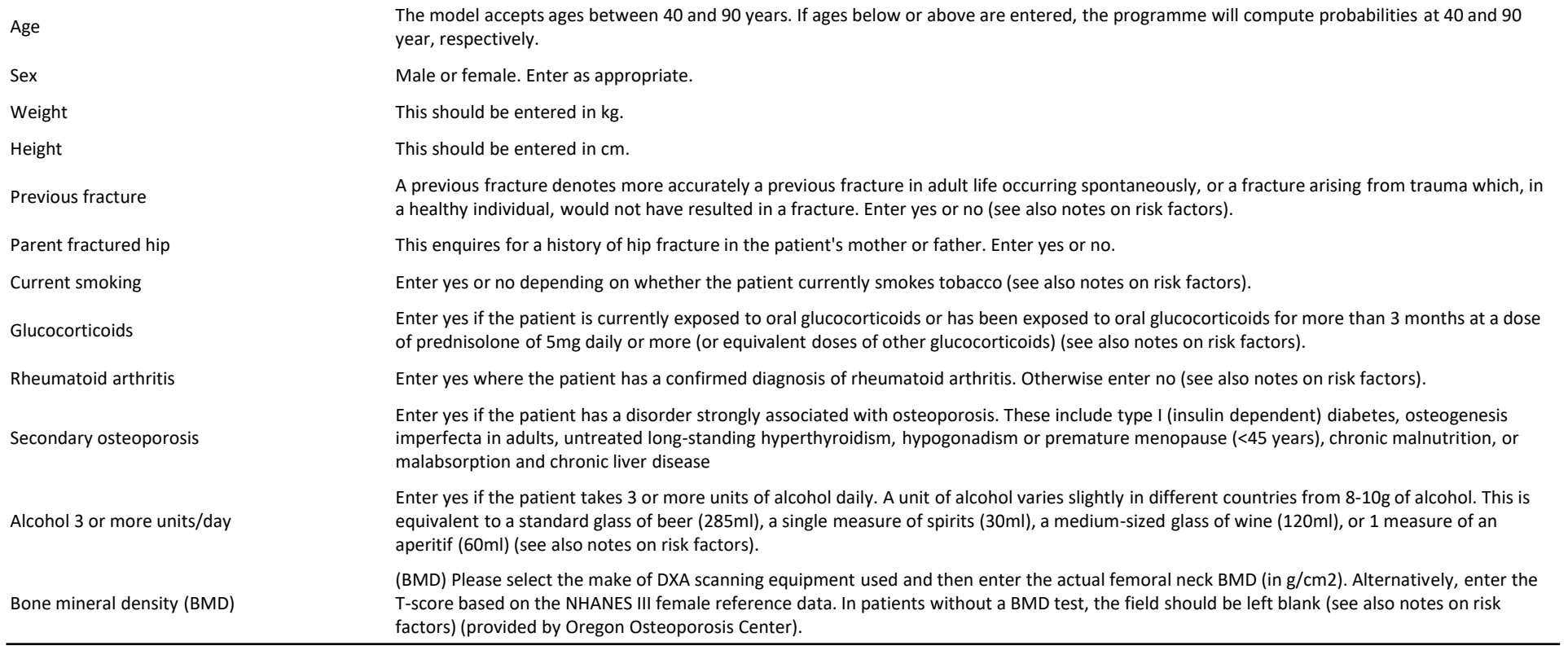

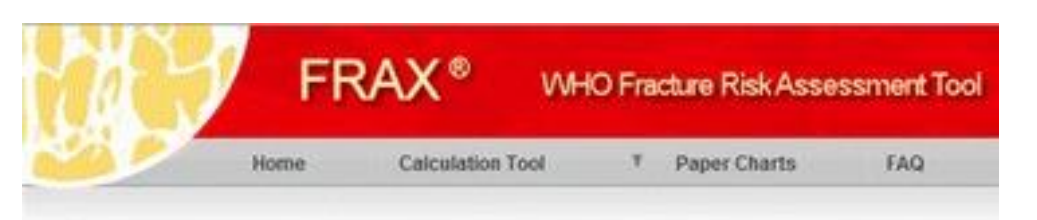

### **Calculation Tool**

Please answer the questions below to calculate the ten year probability of fracture with BM

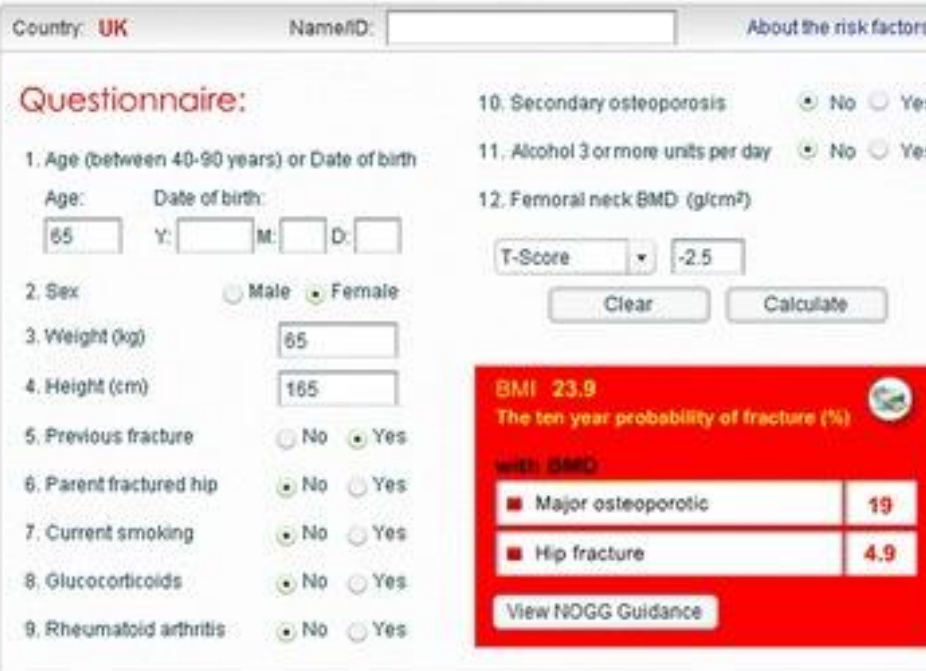

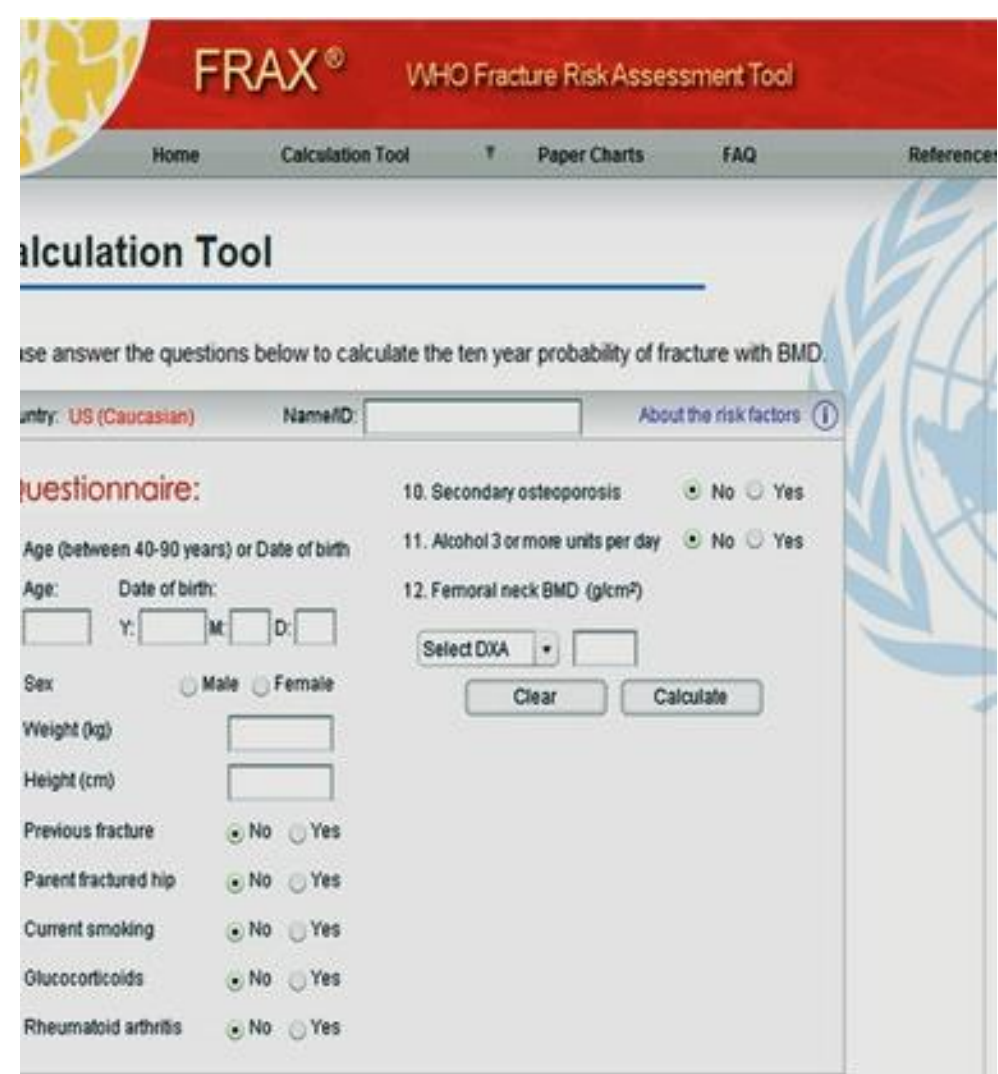

### Forearm Scan

Reasons a Forearm scan is performed:

- There is more than one standard deviation difference between the hip and the spine scans.
- The degenerative changes in the spine or hips significantly alters the results therefore, that area needs to be thrown out and anther area scanned.
- Hardware has been placed in the spine or hips altering the results therefore, those areas need to be disqualified from interpretation and the forearm added.
- The patient is suspected to have hyperparathyroidism.
- The patient exceeds the table weight capacity.

### Forearm Positioning

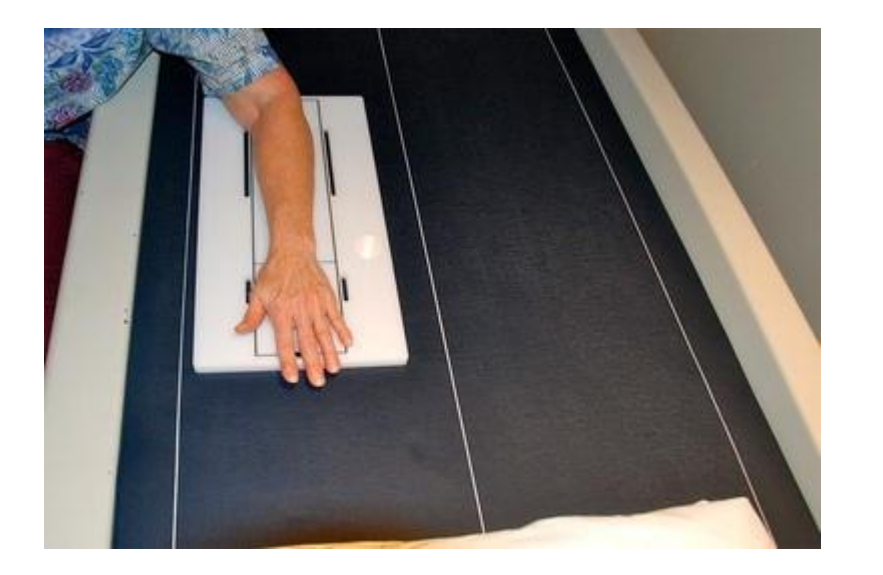

GE Lunar

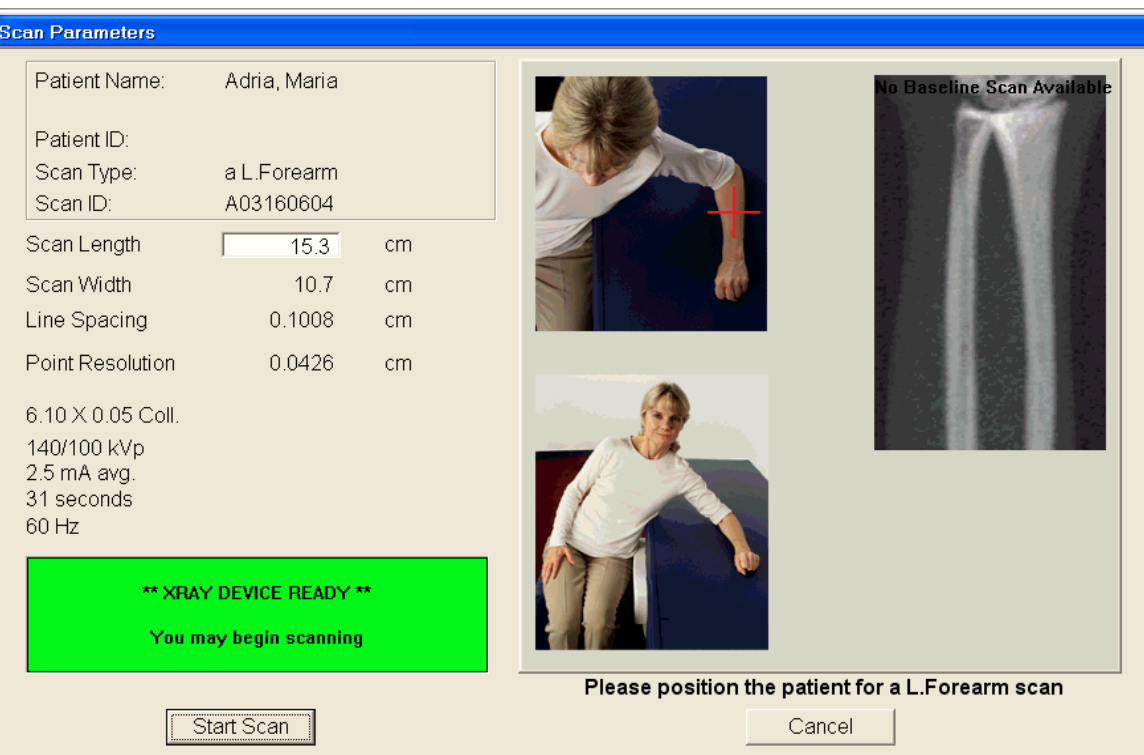

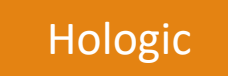

### Forearm Positioning Instruction.

Make sure the forearm is flat and not rotated!!!

Make sure you use the GE Lunar positioner when using a GE Lunar DXA scanner.

Make sure the GE Lunar positioner is correctly positioned. (Refer to the refence manual before you perform this scan!!!)

These can be done sitting in a chair or lying down.

In any case make sure you do it the same every time. This includes using the same chair every time.

## Forearm Image

### **Hologic GE Lunar**

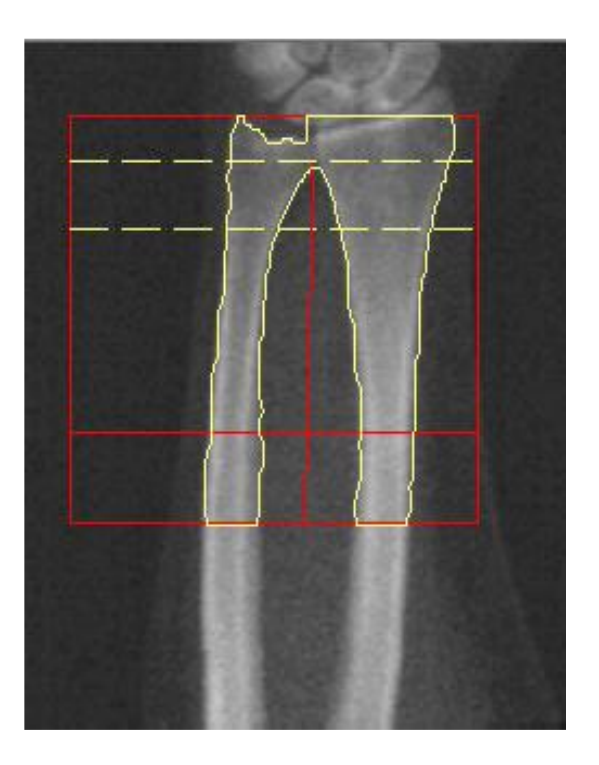

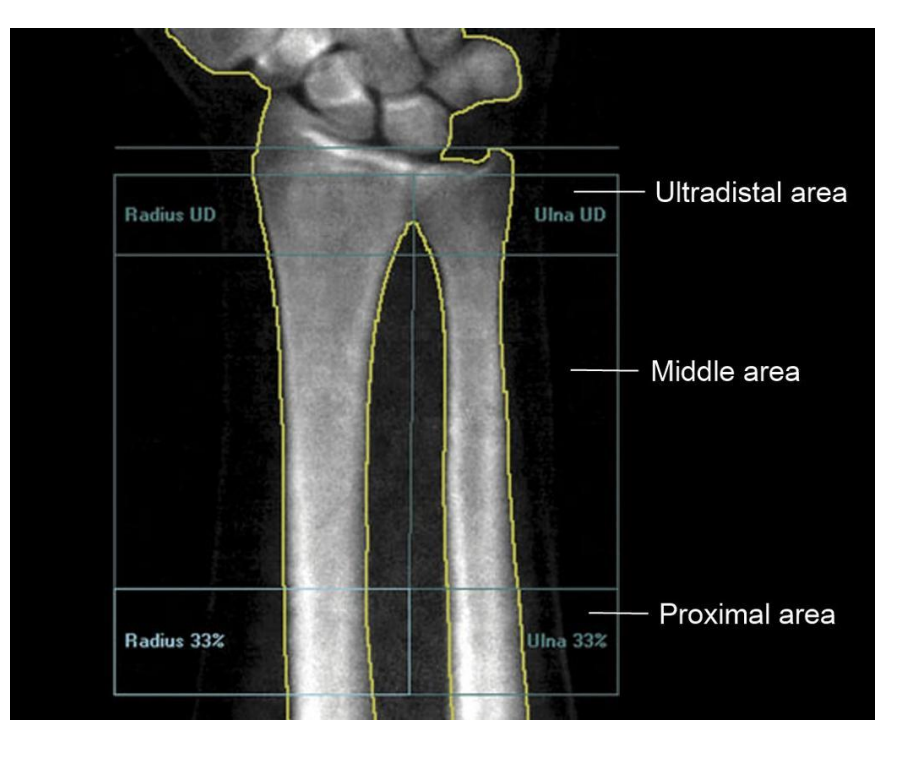

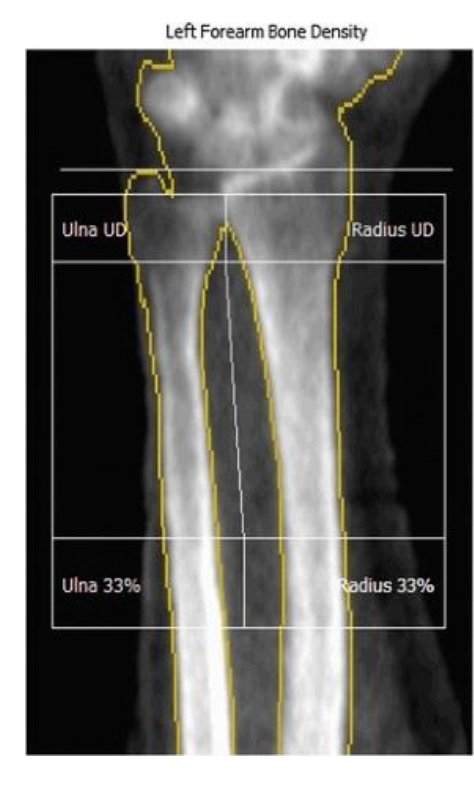

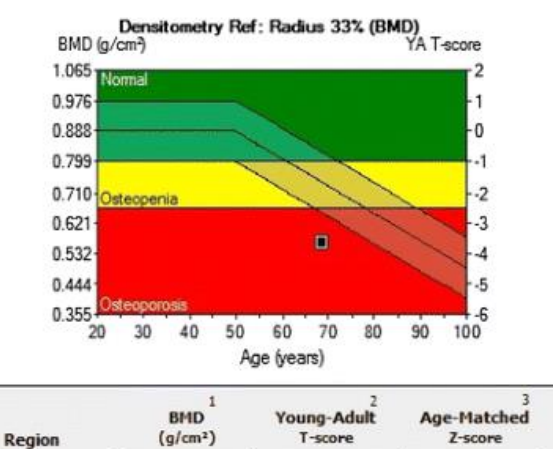

 $-3.7$ 

 $-2.0$ 

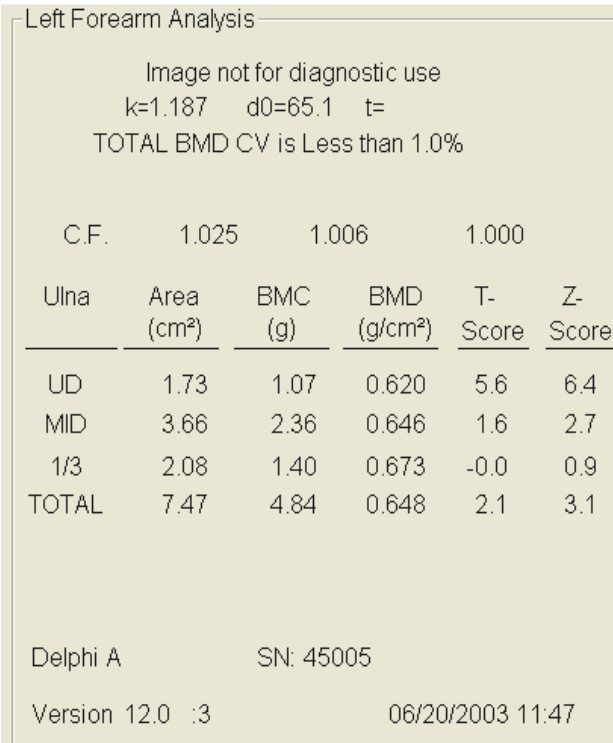

# Forearm Results

Radius 33%

0.560

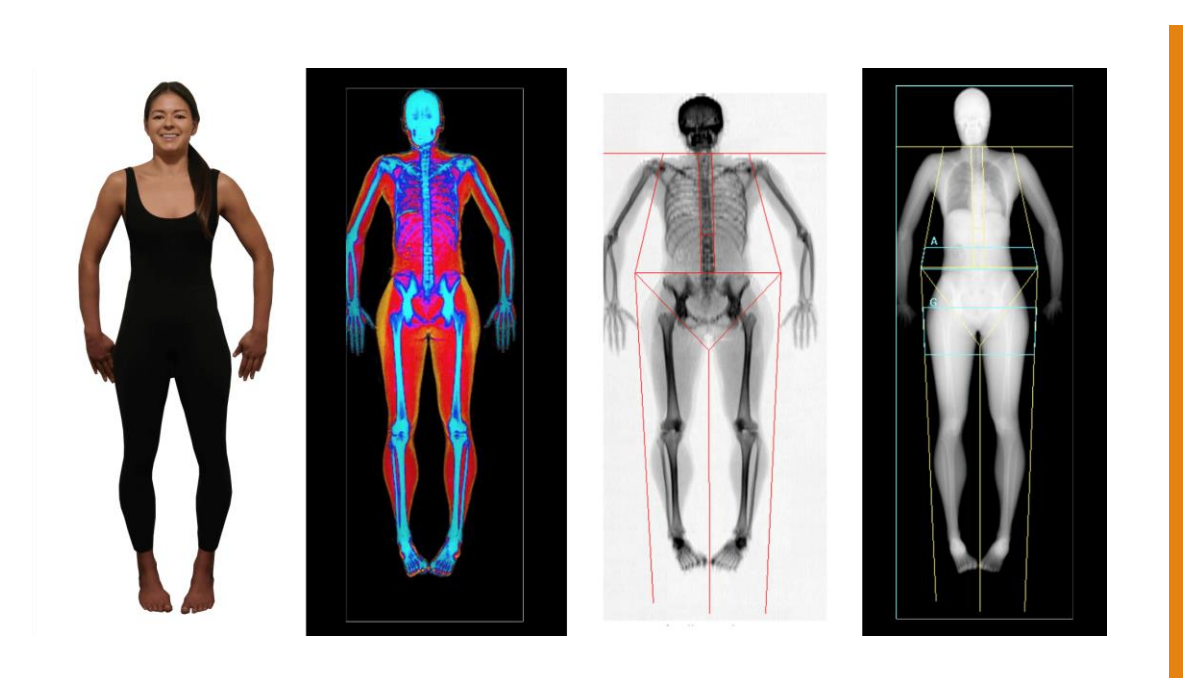

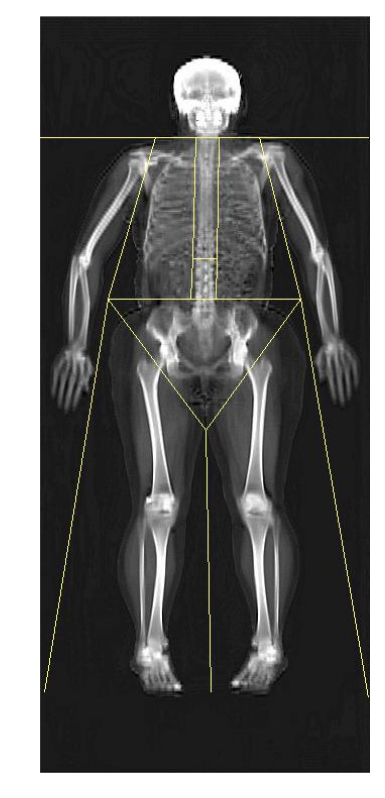

# Total Body Composition Scan

### Body Composition by DXA [John Shepherd,](https://www.ncbi.nlm.nih.gov/pubmed/?term=Shepherd%20J%5BAuthor%5D&cauthor=true&cauthor_uid=28625918) [Bennett Ng](https://www.ncbi.nlm.nih.gov/pubmed/?term=Ng%20B%5BAuthor%5D&cauthor=true&cauthor_uid=28625918), [Markus Sommer,](https://www.ncbi.nlm.nih.gov/pubmed/?term=Sommer%20M%5BAuthor%5D&cauthor=true&cauthor_uid=28625918) and [Steven B. Heymsfield](https://www.ncbi.nlm.nih.gov/pubmed/?term=Heymsfield%20SB%5BAuthor%5D&cauthor=true&cauthor_uid=28625918)

Body composition measurements from DXA have been available since DXA technology was developed 30years ago but are historically underutilized.

DXA is the preferred method for bone and body composition.

The two X-ray attenuations passing through the body can be used to accurately calculate the mass of two different materials given simple algebra and the physical properties of those materials

DXA can measure regional body composition by subdividing the body using specific well-defined cut lines.

# Body Composition by DXA

DXA does expose the patient and operator to ionizing radiation, but the dose is very small to both.

Both Hologic and GE systems have the NHANES data integrated into their software to generate Z-scores for various adiposity and lean mass measures.

DXA uses Fat Mass Index (FMI) FMI has a distinct advantage over BMI for defining obesity status since it is independent of lean mass status.

sex-specific cut points for normal, excess fat, obesity I, obesity II, and obesity III. DXA system also report estimates for visceral adipose tissue (VAT) for either Hologic or GE systems.

# Body Composition by DXA

Much of the advancement in the use of DXA for sports and fitness has been application of the technology that has been available for years. Yet, there is a unique place for DXA in evaluating the success of sports, diet, and fitness interventions because of its unique ability to simultaneously measure bone, lean, and fat mass status.

### Total body Scan Prep

### Restrictions

- No Barium X-ray or Nuclear medicine test within 2 weeks of the study
- No CT (Iodine) or MRI (Gadolinium) contrast within 1 week of the study
- DXA is an x-ray source so we can scan individuals with metal implants. However, large amounts of implants like Rods in the limbs and spine and large plates and screws can affect an accurate outcome.

### Day of Scan

Come fasting for six hours

Come not having exercised for 6 hours

Come with having removed ALL body Piercings.

Subject will fill out all appropriate paper work if any.

Subject will be asked to void Bladder.

Subject will Change into scrubs. Subject will need to remove all clothing including socks, for women Bra's will also need to be removed. Underwear can stay on.

Subject will get total body composition scan.

Subject can change back into civilian cloth

Females of reproductive age (14-65) will need a UA (Pregnancy Test) Before the Scan.

### Scan parameters

Scan will take approximately 3 minutes.

Patient will be asked to lay on back, with no pillow, with legs and arms straight.

Toes will be pointed up and slightly rotated inward (Hologic). We will have strap to hold feet into position.

If patient moves the scan will have to be started over.

Patient will be asked to not talk during scan.

### Scan Parameters

 $60$  Hz

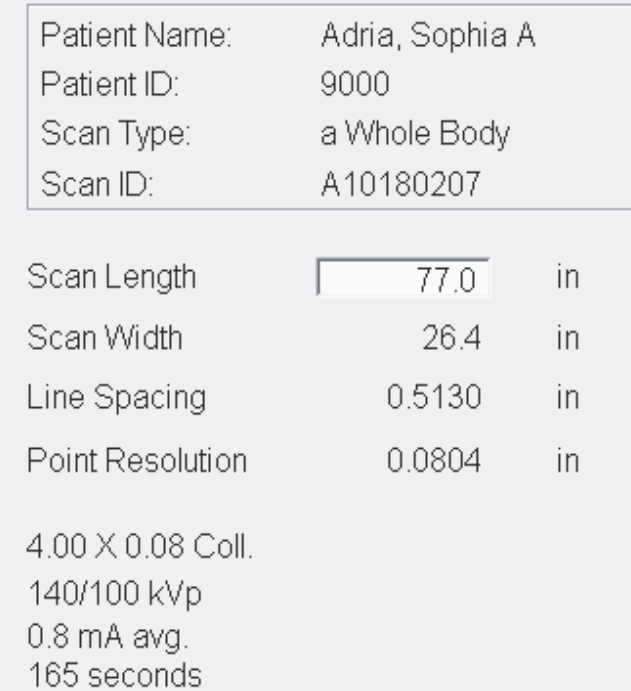

\*\* XRAY DEVICE READY \*\*

You may begin scanning

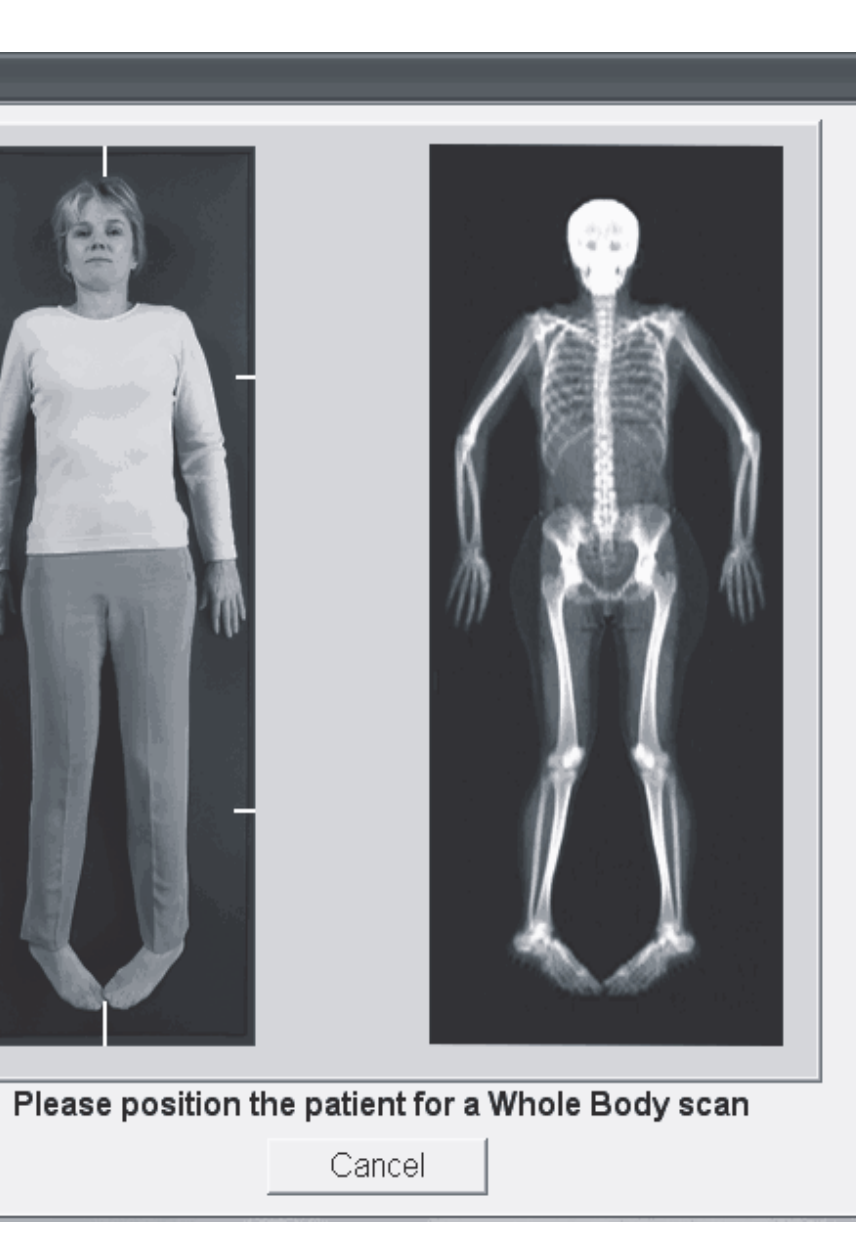

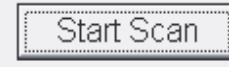

The Regions are predefined as a template overlay and can be adjusted to match the patient's anatomy.

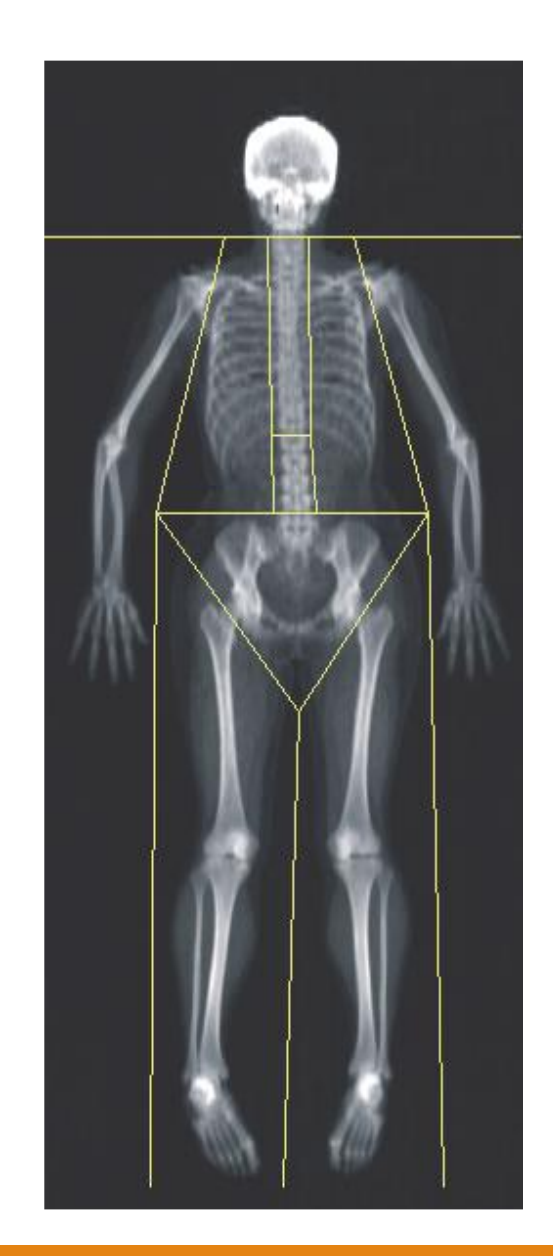

### Total Body Scans Analysis Page

**Results button** & Hologic QDR Workstation  $-1$  $-1 \times$ 12210903 a Whole Body **Regions** -Patient Data-Scan Date: 12/21/2009 13:37  $A/G$ <br>Regions Name: Adria, Ada Pat Id: Sex:  $-F$ Results Birthdate: 07/01/1950 Age: 59 Weight: 110.0 lb Height: 67.0 in Sub Ethnic: White Regions Subregion -Auto Whole Body Fan Beam Analysis-Results TOTAL BMC and BMD CV is < 1.0% Results Toolbox C.F.  $1.025$ 1.006 1.000 Region Area(cm<sup>2</sup>)  $BMC(g)$ BMD(g/cr **EMD** 193.89 146.05 0.753 L Arm R Arm 216.24 172.90 0.800 **BCA** L Ribs 110.91 86.32 0.778 R Ribs 116.50 80.36 0.690 T Spine 154.00 155.78 1.012 **Rulers** L Spine 60.24 73.25 1.216 Pelvis 194.29 245.12 1.262 Lleg 367.44 430.73 1.172 373.43 439.20 1.176 R Leg 1786.94 1829.70 1.024 Sub Tot 216.24 603.37 2.790 Head **TOTAL** 2003.17 2433.08 1.215 **E** Display Total T-score: 1.3 Total Z-score: 1.5 **QDR Workstation SN: 1234** Dual Energy  $\bullet$  di Close Version 13.1  $-3$ 12/21/2009 13:39  $\frac{1}{2}$  Help | 12/21/2009 13:39 For Help, press F1

### **Analysis Results**

### Whole Body Fan Beam Analysis

TBAR1058 - NHANES BCA F.S. 68.00% - 10.00% Head assumes 17.0% brain fat LBM 73.2% water

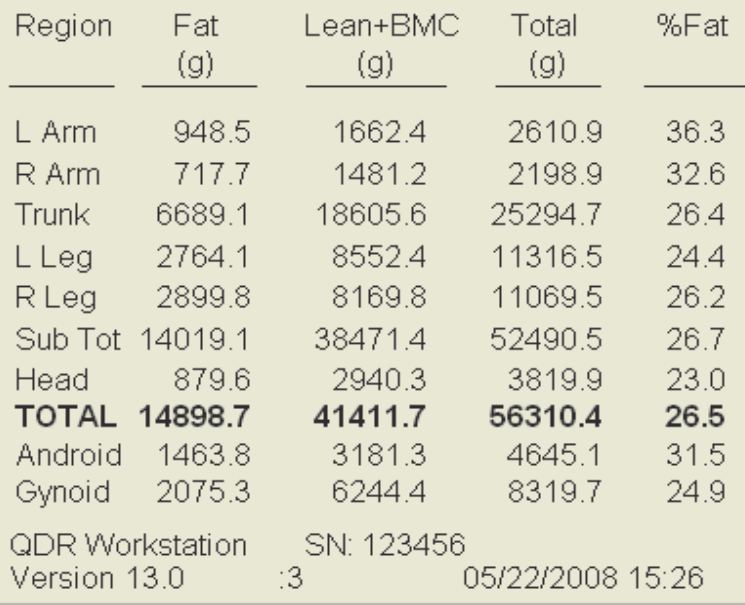

### **DXA Results Summary:**

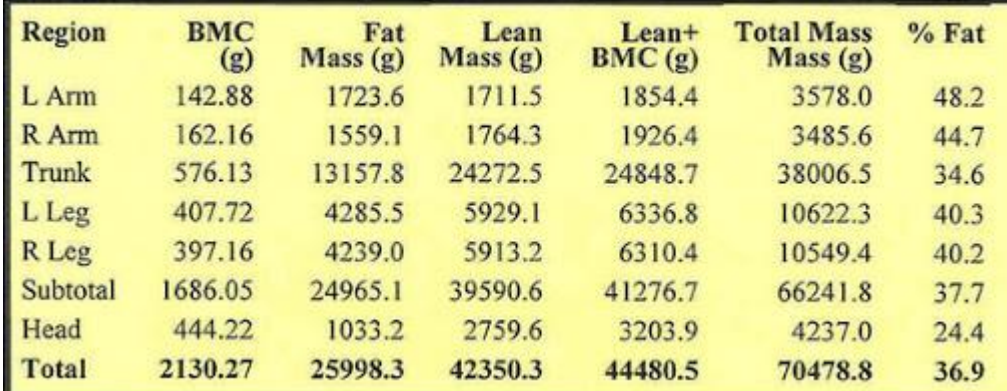

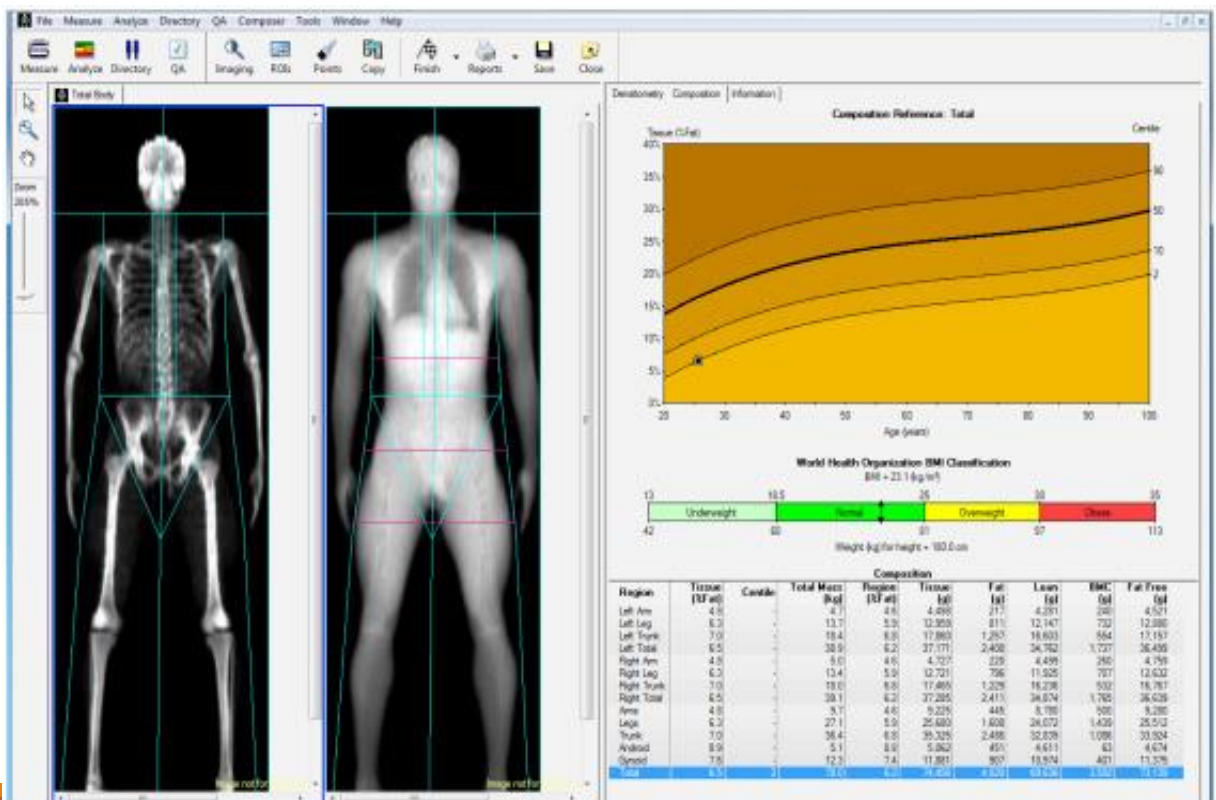

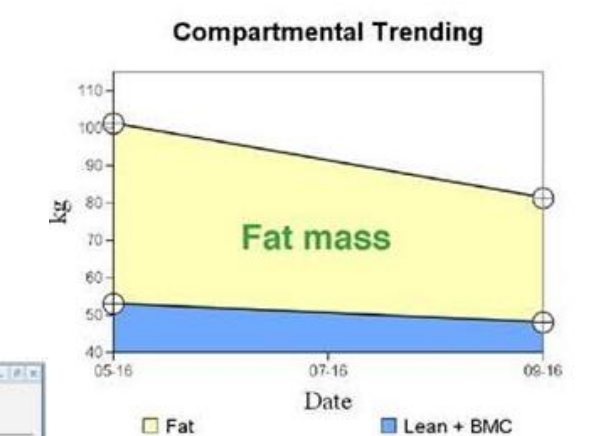

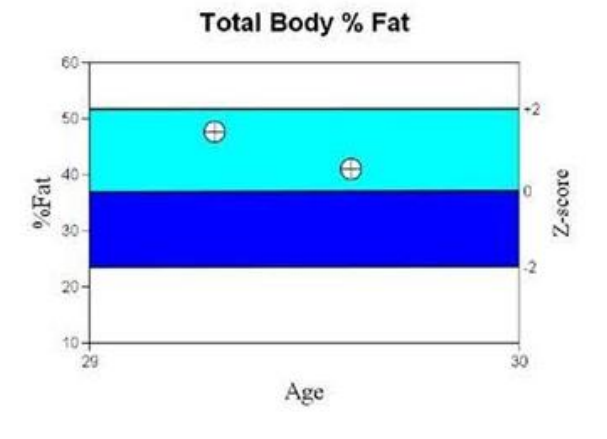

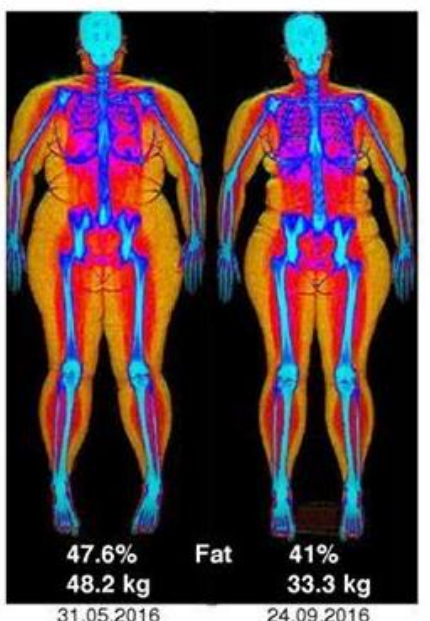

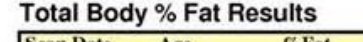

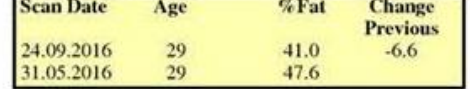

### **Total Fat Mass Results**

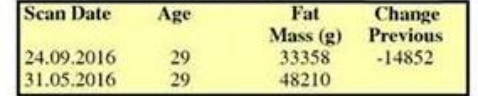

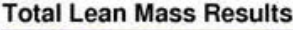

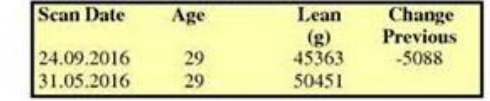

### **Total Mass Results**

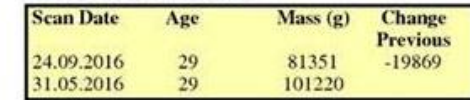

### Vertebral Fracture Assessment (VFA)

 $\theta$  -constraint  $\theta$  -constraint (VFA)  $\theta$  -constraint (VFA)  $\theta$  -constraint (VFA)  $\theta$  -constraint (VFA)  $\theta$ 

VFA is an image of the lumbar and thoracic spine acquired on DXA scanners, for the purpose of diagnosing Osteoporotic Vertebral Fractures.

VFA provides the ability to analyze the shape of vertebra using vertebral height measurements and calculations of those heights to compute wedge ratios

VFA is also called IVA by Hologic.

### Reasoning for Vertebral Fracture Assessment  $(\vee$ FA)

Two thirds of fractures on X-ray are unappreciated and only 10% necessitated admission to the hospital.

Spinal X-rays may not be routinely performed in osteoporosis evaluation.

Many patients with vertebral fractures are osteopenic by DXA T-score. VFA would allow appropriate diagnosis of osteoporosis in these patients.

Many studies document association between prevalent vertebral fractures and the risk of future vertebral and non-vertebral fractures.

### Other Names

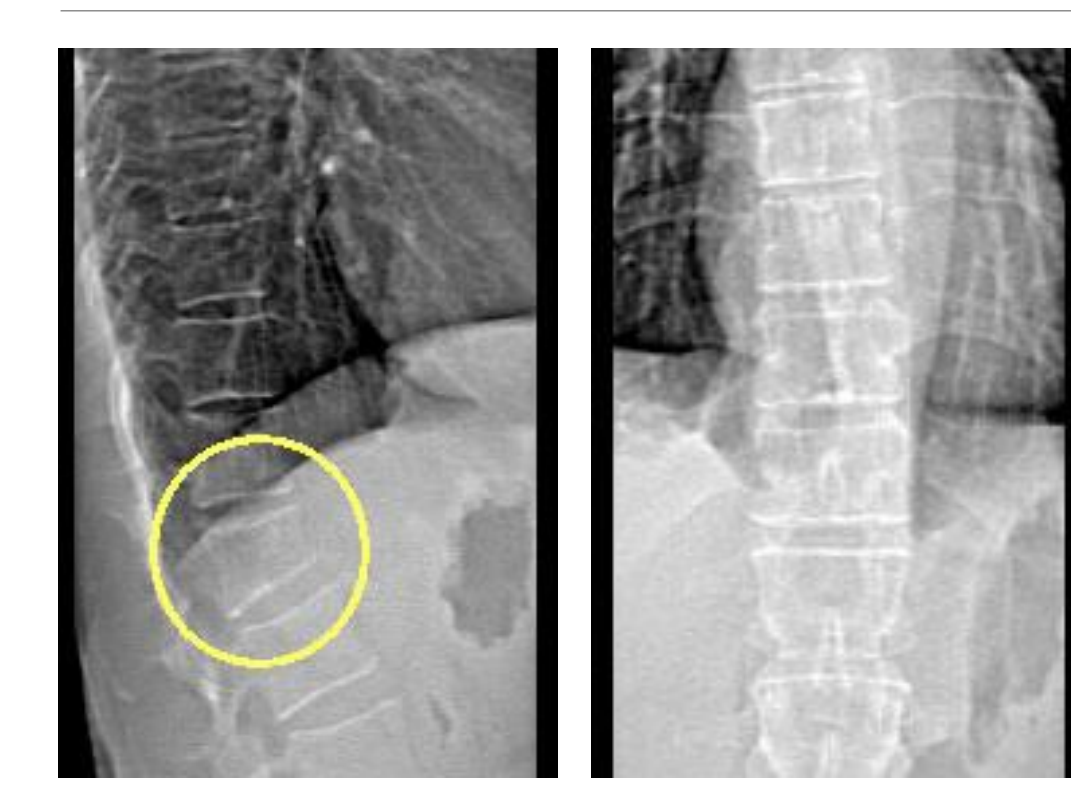

Instant Vertebral Assessment Lateral Vertebral Assessment Morphometry of Vertebrae Detection of Fractures Separate read from DXA Can eliminate additional spine films

### Vertebral Fracture Assessment (VFA)

The thoracolumbar spine is imaged to

detect vertebral fractures using DXA.

Lateral images are obtained

at time of DXA testing.

Allows integration of BMD with

presence of vertebral fracture for diagnosis,

fracture risk assessment and patient management.

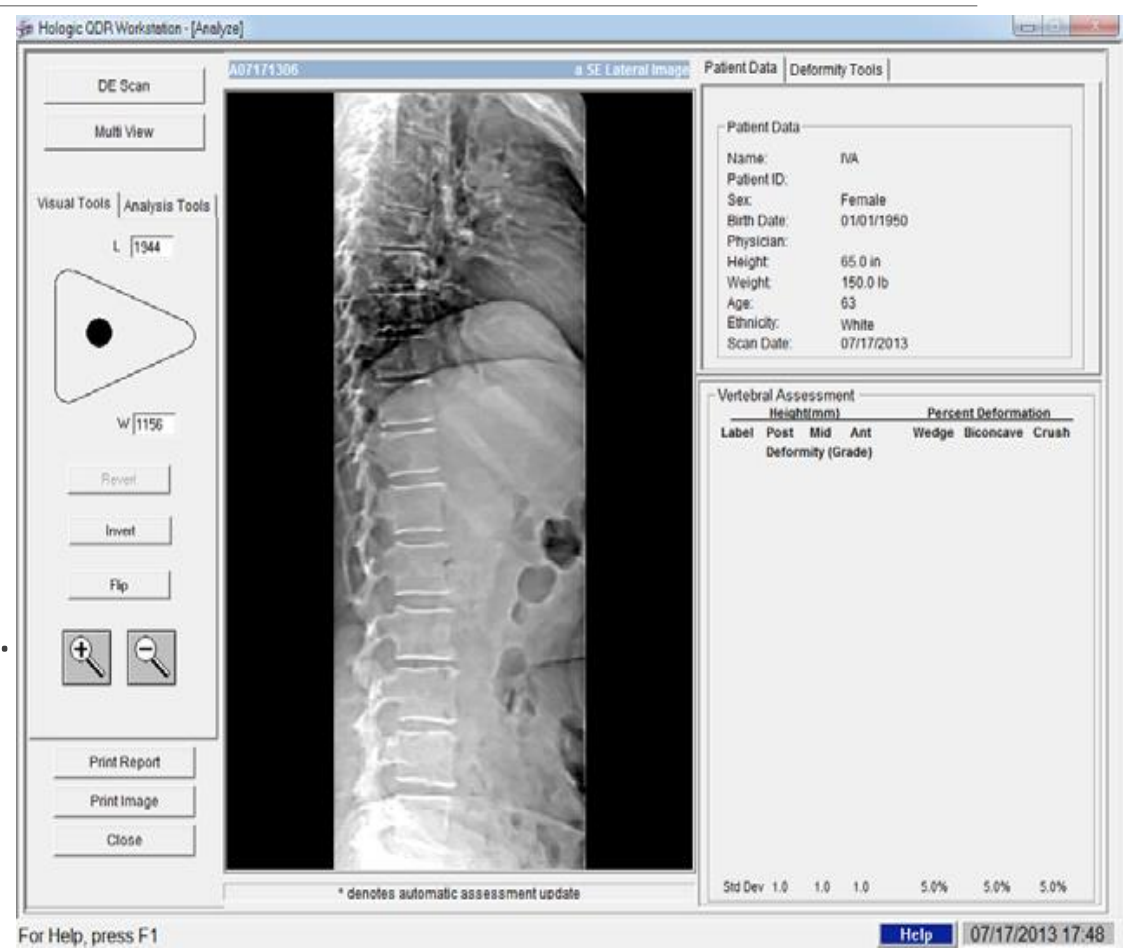

## Lateral Positioning Hologic

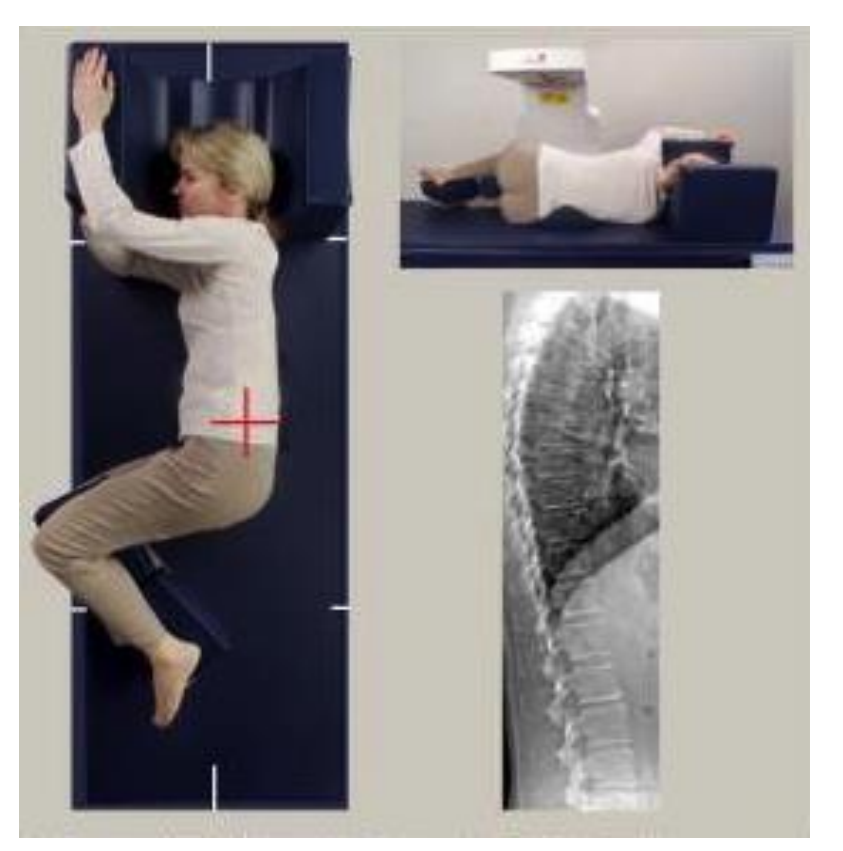

C & W Models

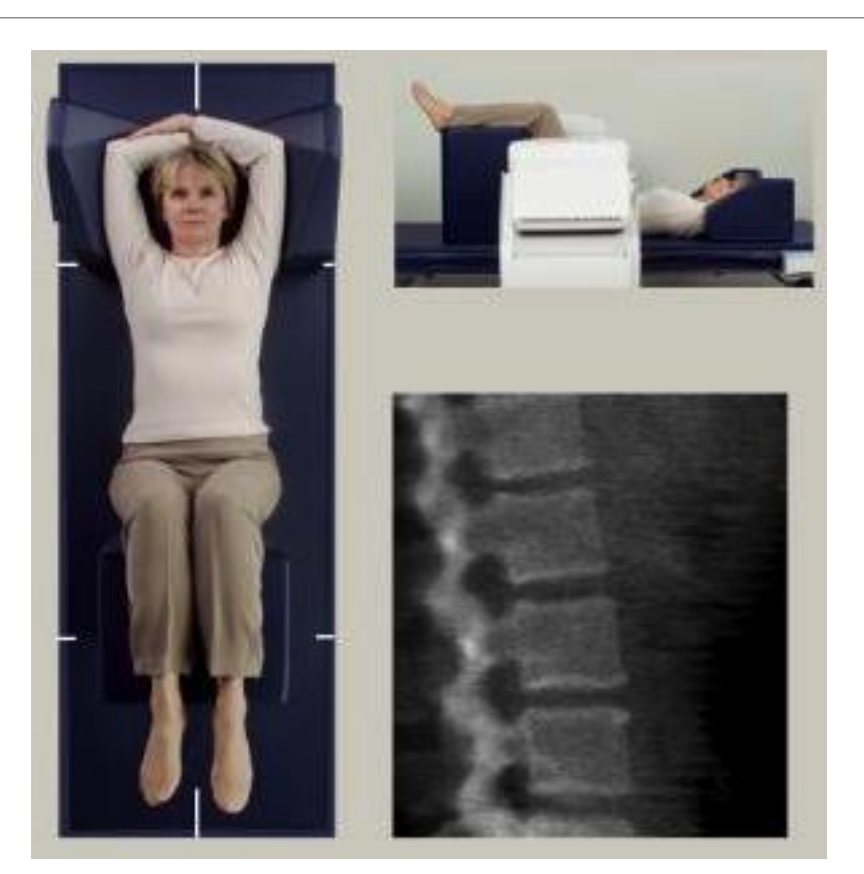

SL & A Models (Rotating Gantry)

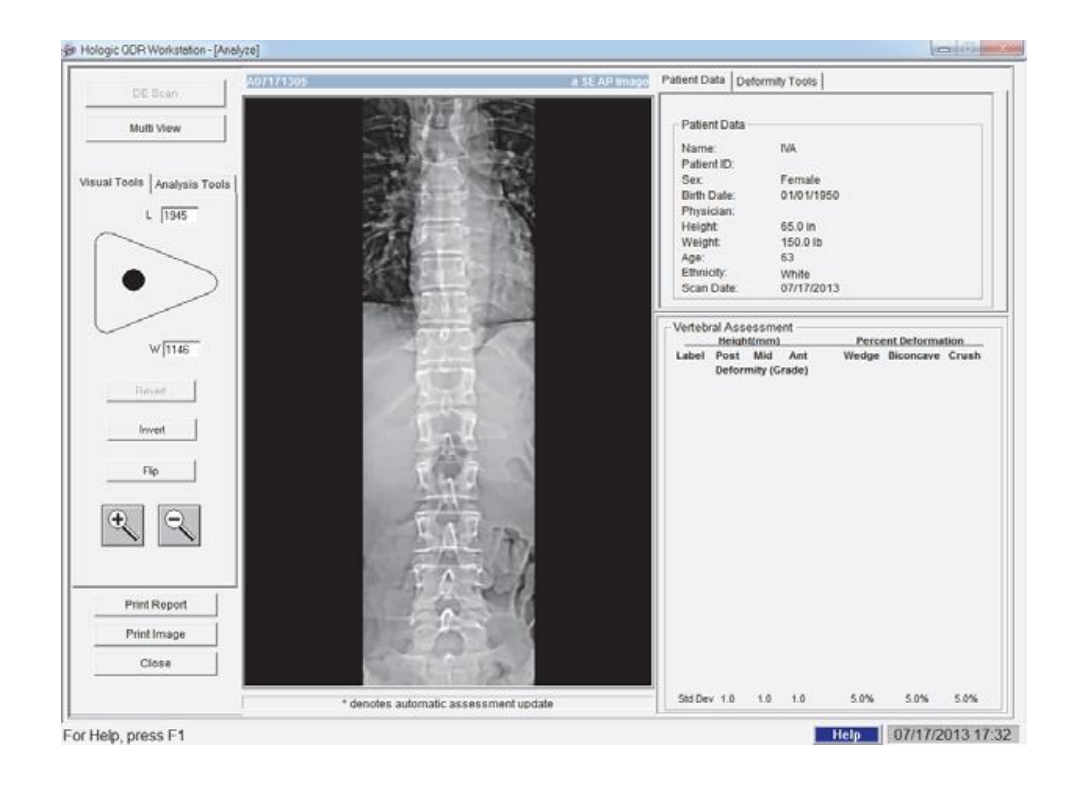

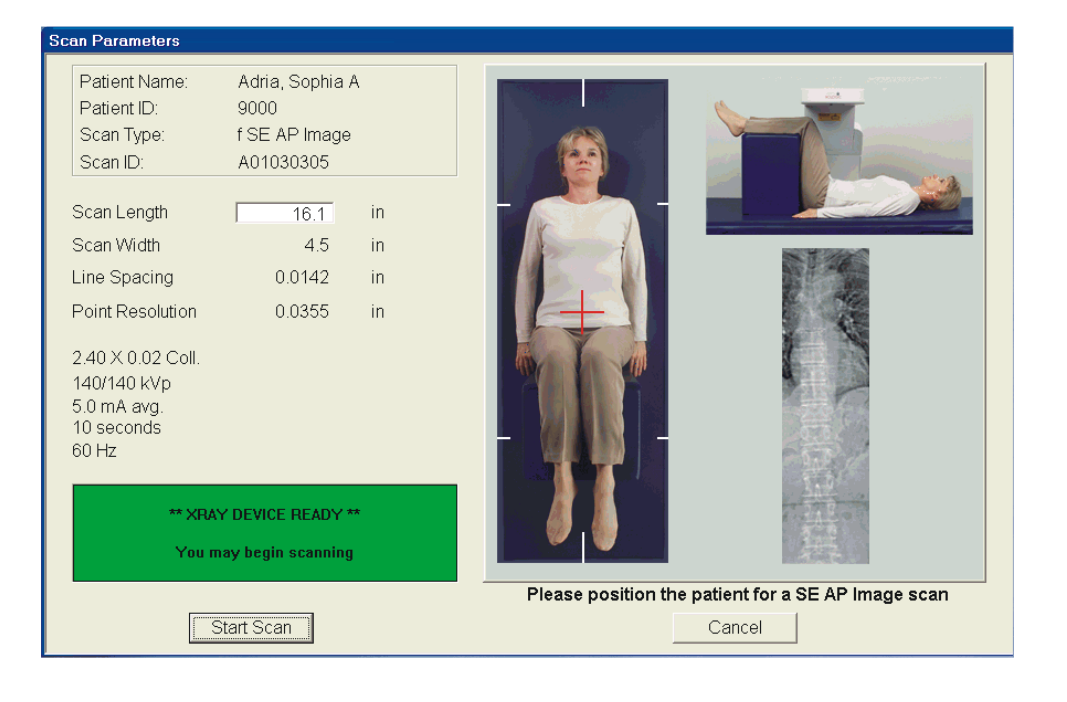
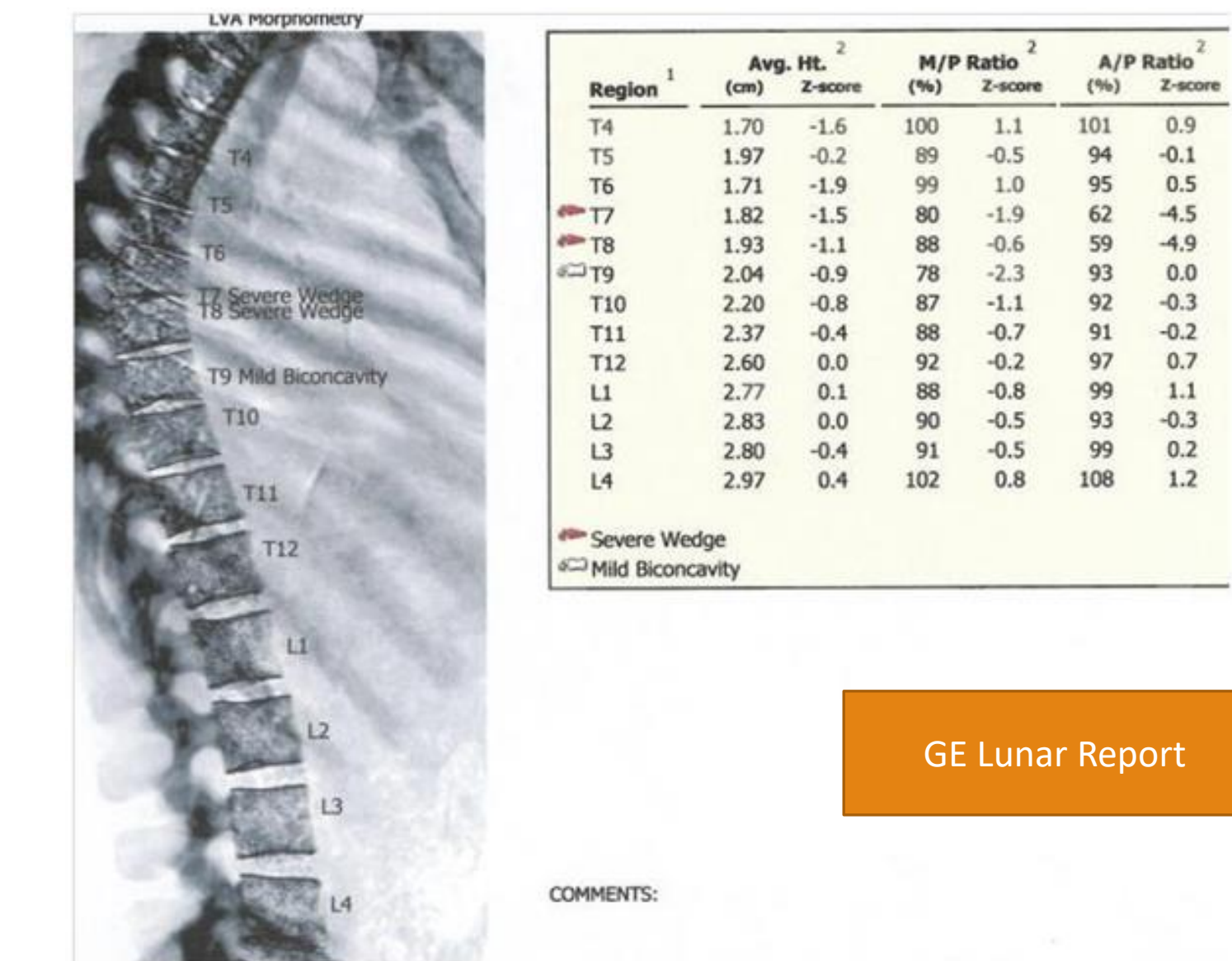

 $0.9 -0.1$  $0.5\,$  $-4.5$  $-4.9$  $0.0$  $-0.3$  $-0.2$  $0.7\,$  $1.1\,$  $-0.3$  $0.2$  $1.2$ 

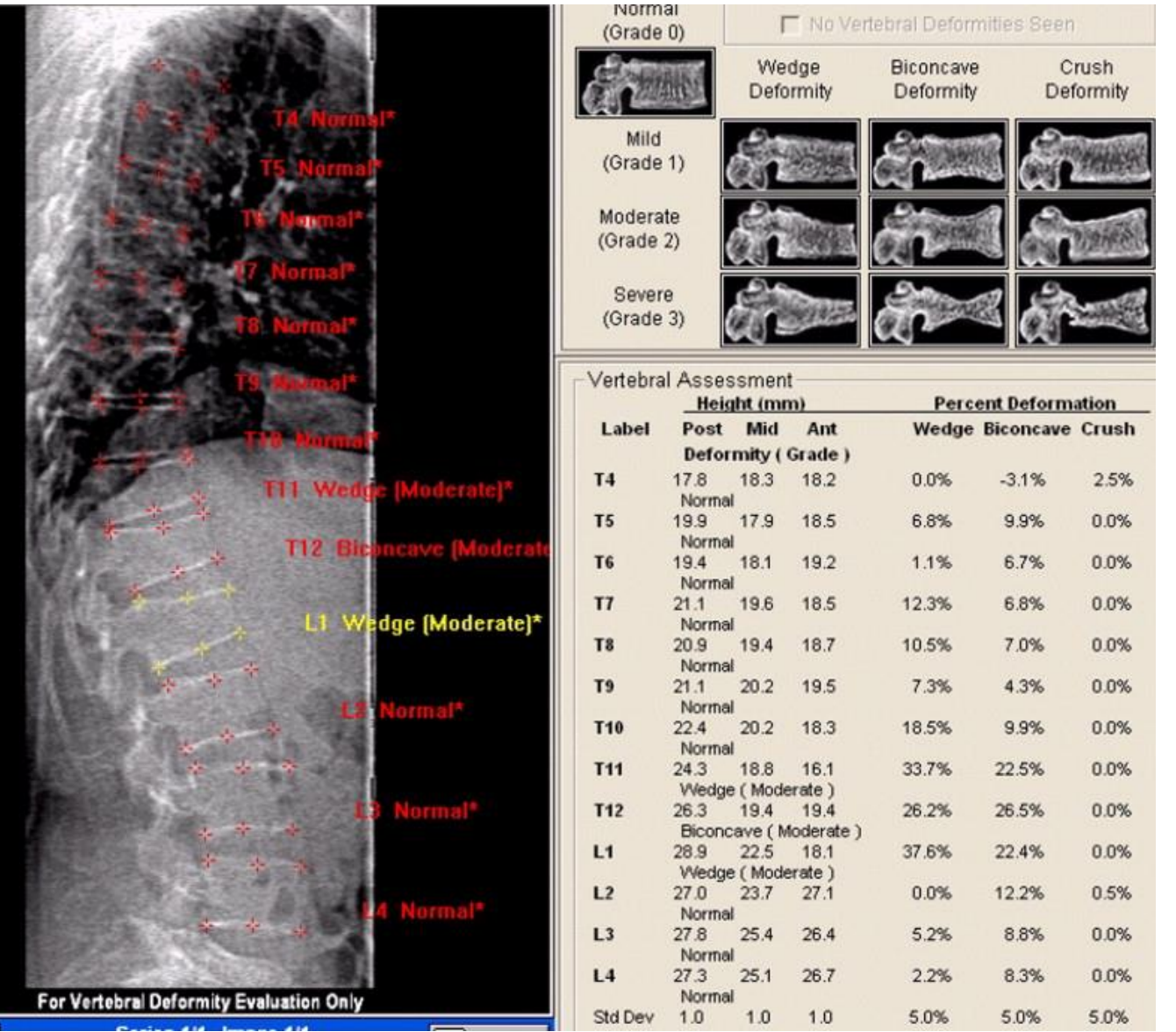

 $=$ 

#### Hologic Report

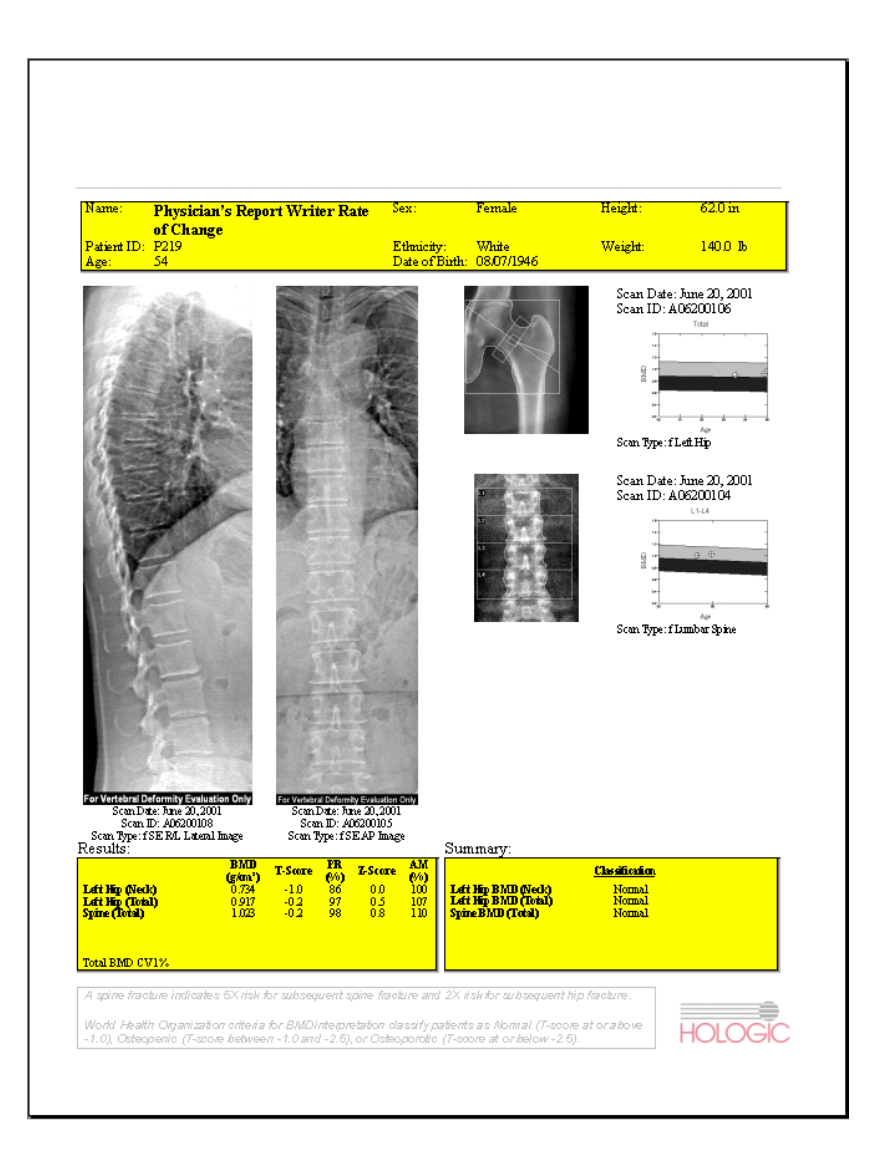

# New Formats

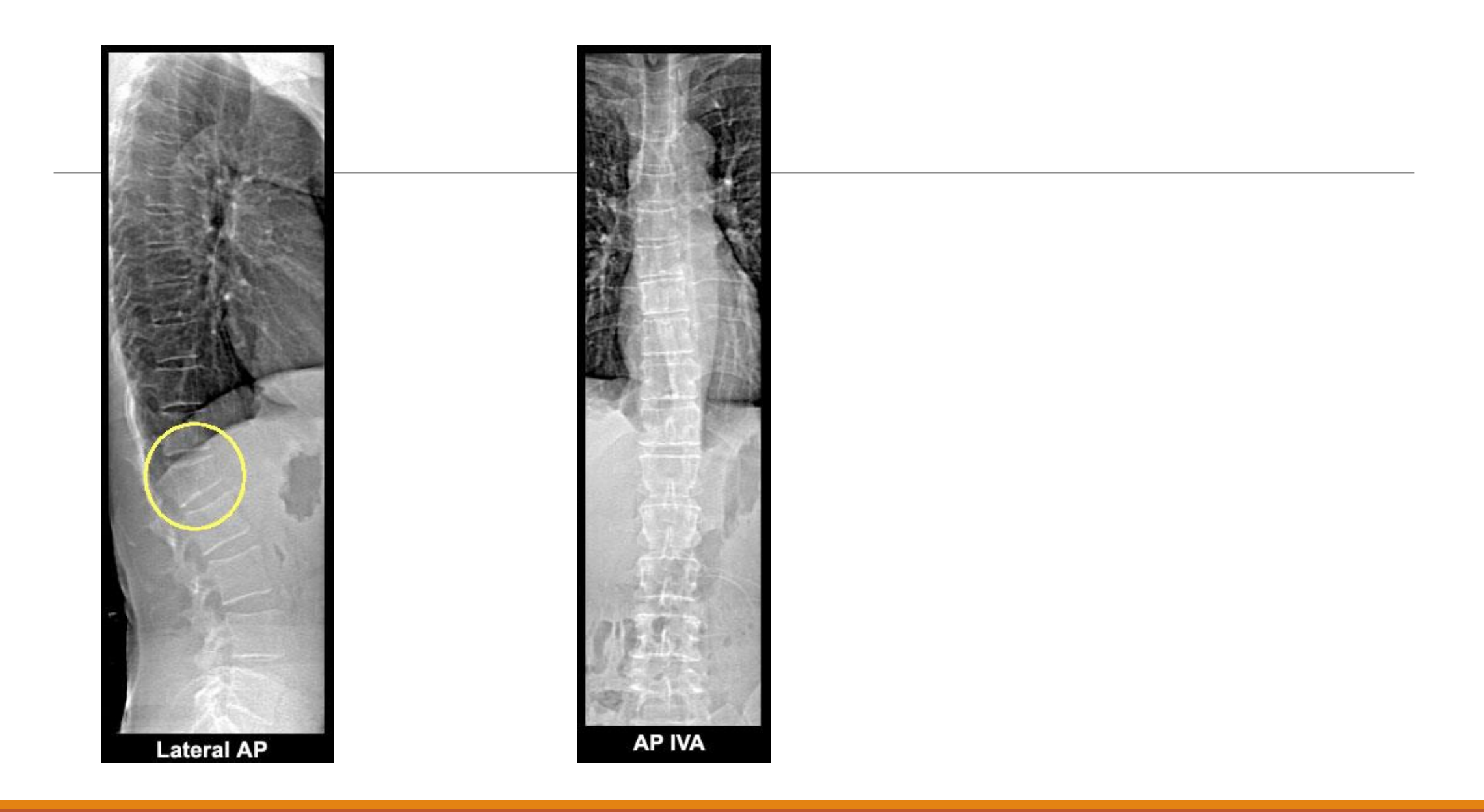

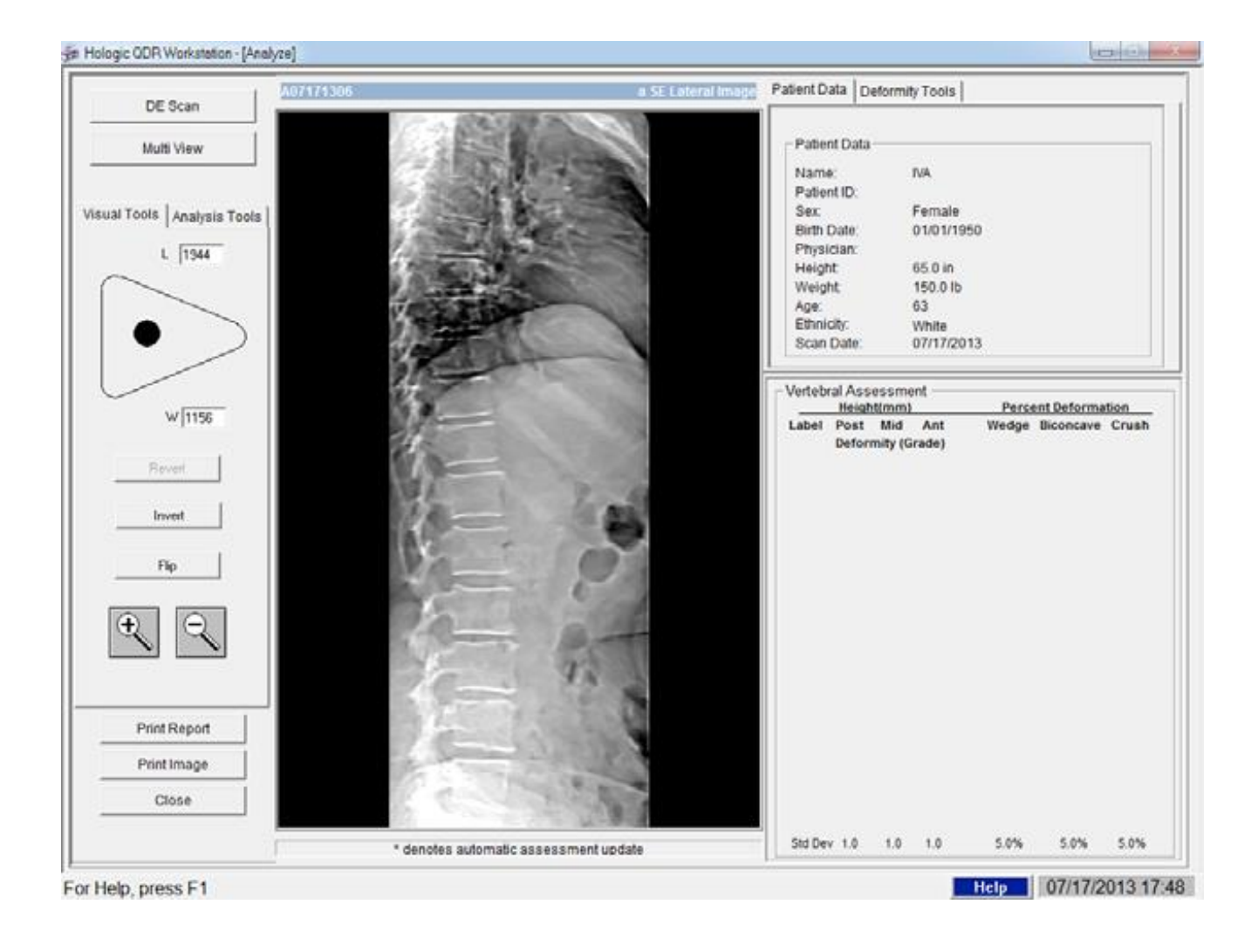

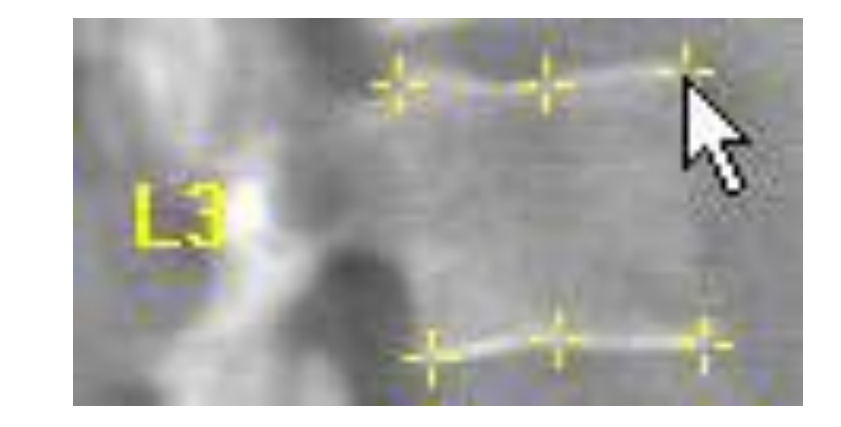

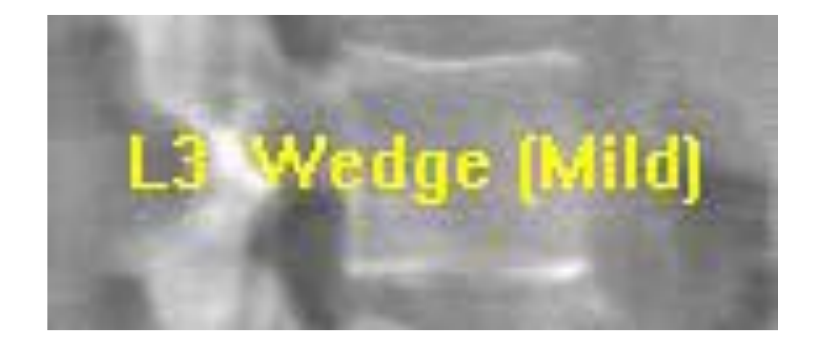

LVA Morphometry **T& Severe Wedge** T9 Mild Biconcavity **T10** T11 **T12** 

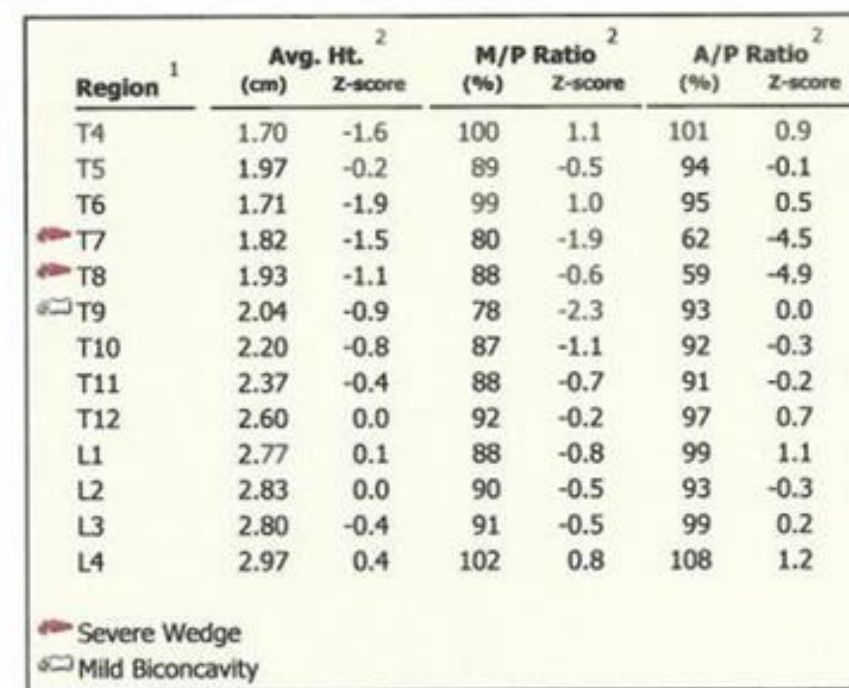

GE Lunar Report

COMMENTS:

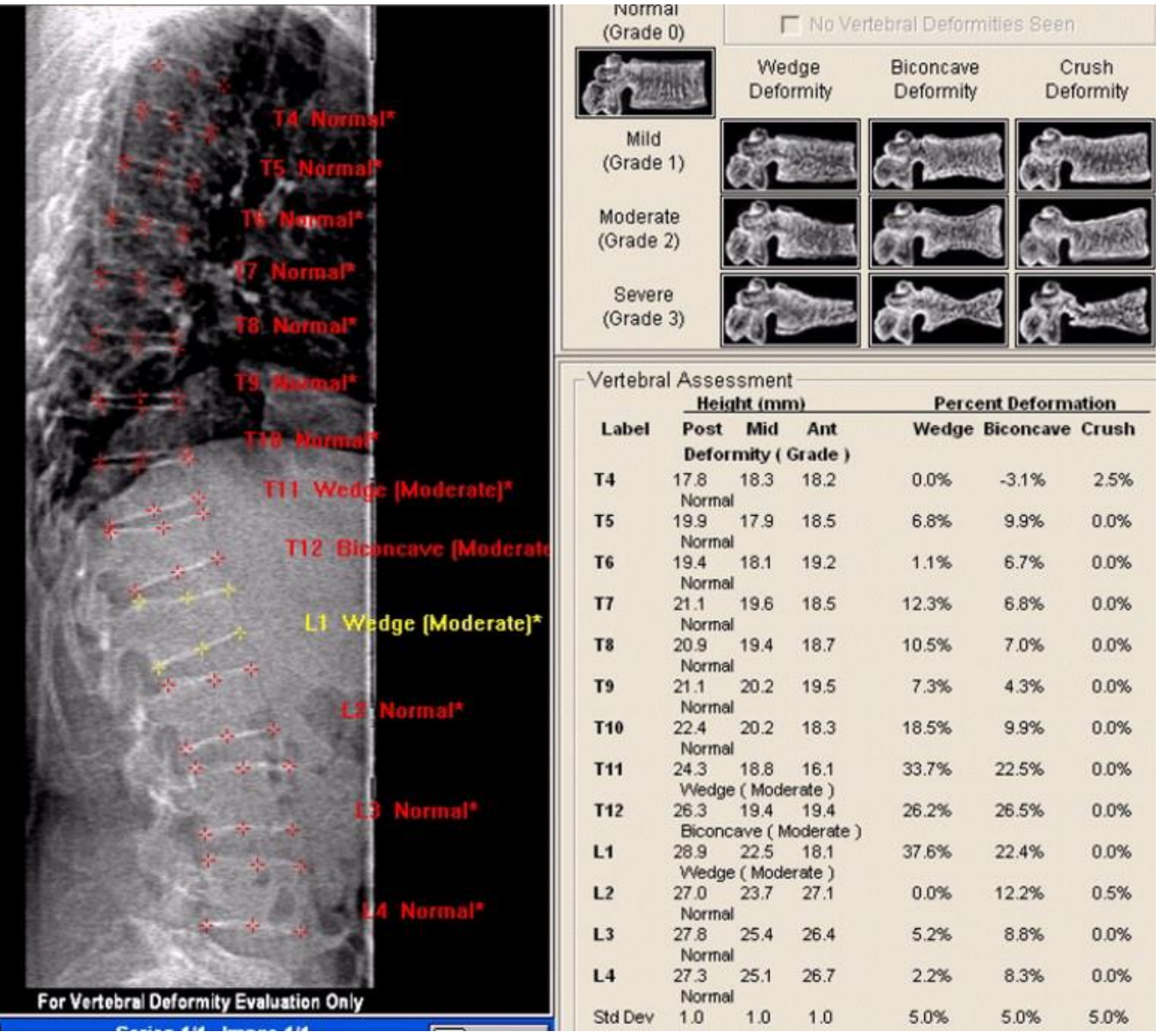

 $=$ 

#### Hologic Report

## Orthopedic Analysis™

Orthopedic Analysis™

Hip prostheses, metal fastenings, and other artifacts are easily excluded from the analysis region for accurate bone density results.

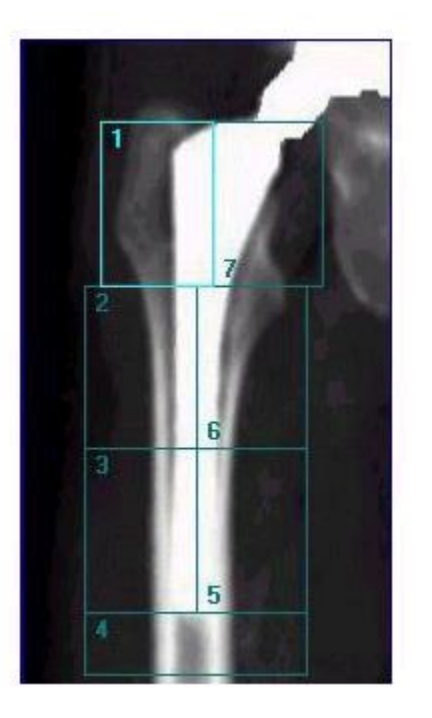

http://www.gemedicalsystemseurope.com

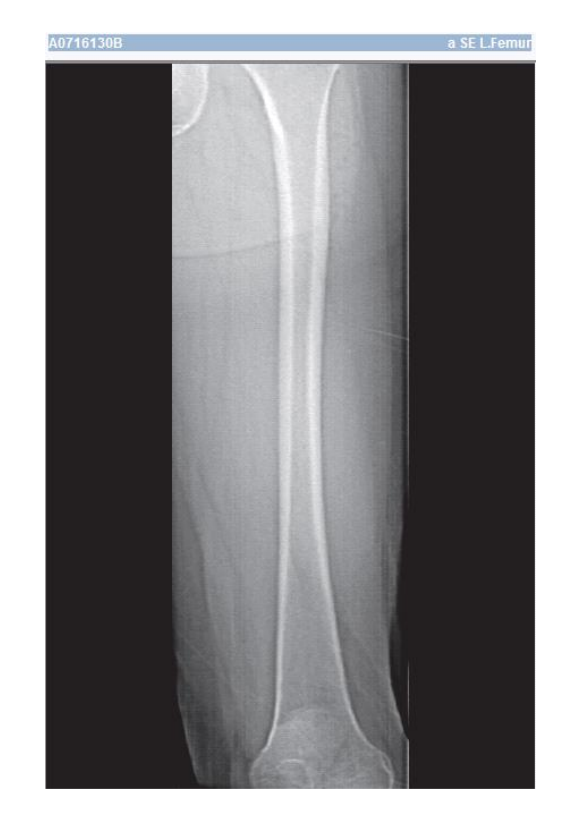

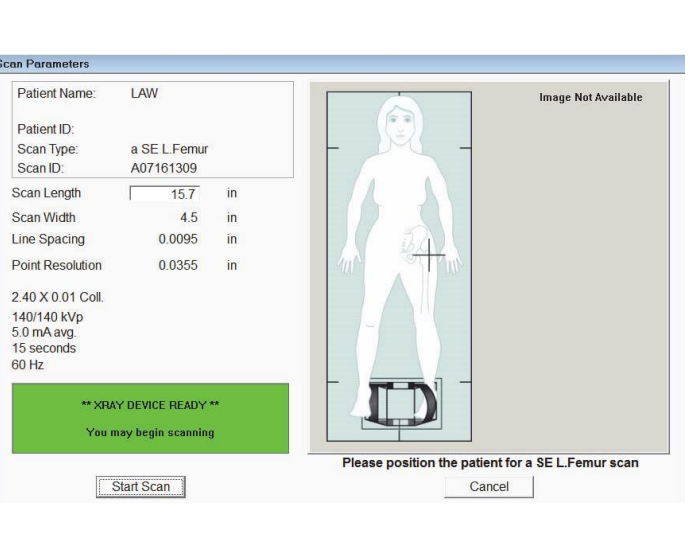

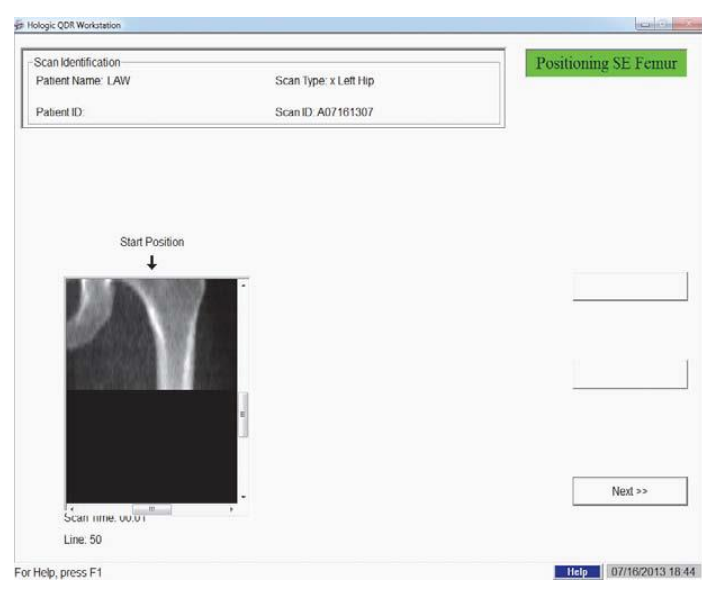

# Atypical Femur Fracture Scan

### SE Femur

This scan is performed when a patient has been on an Osteoporosis therapy for a very long period and the patient is having femur pain.

This is done to detect Atypical Femur Fracture a side effect of bisphosphonates.

The atypical femur fracture is detected by a beaking sign.

If not taken care of a traumatic fracture may occur.

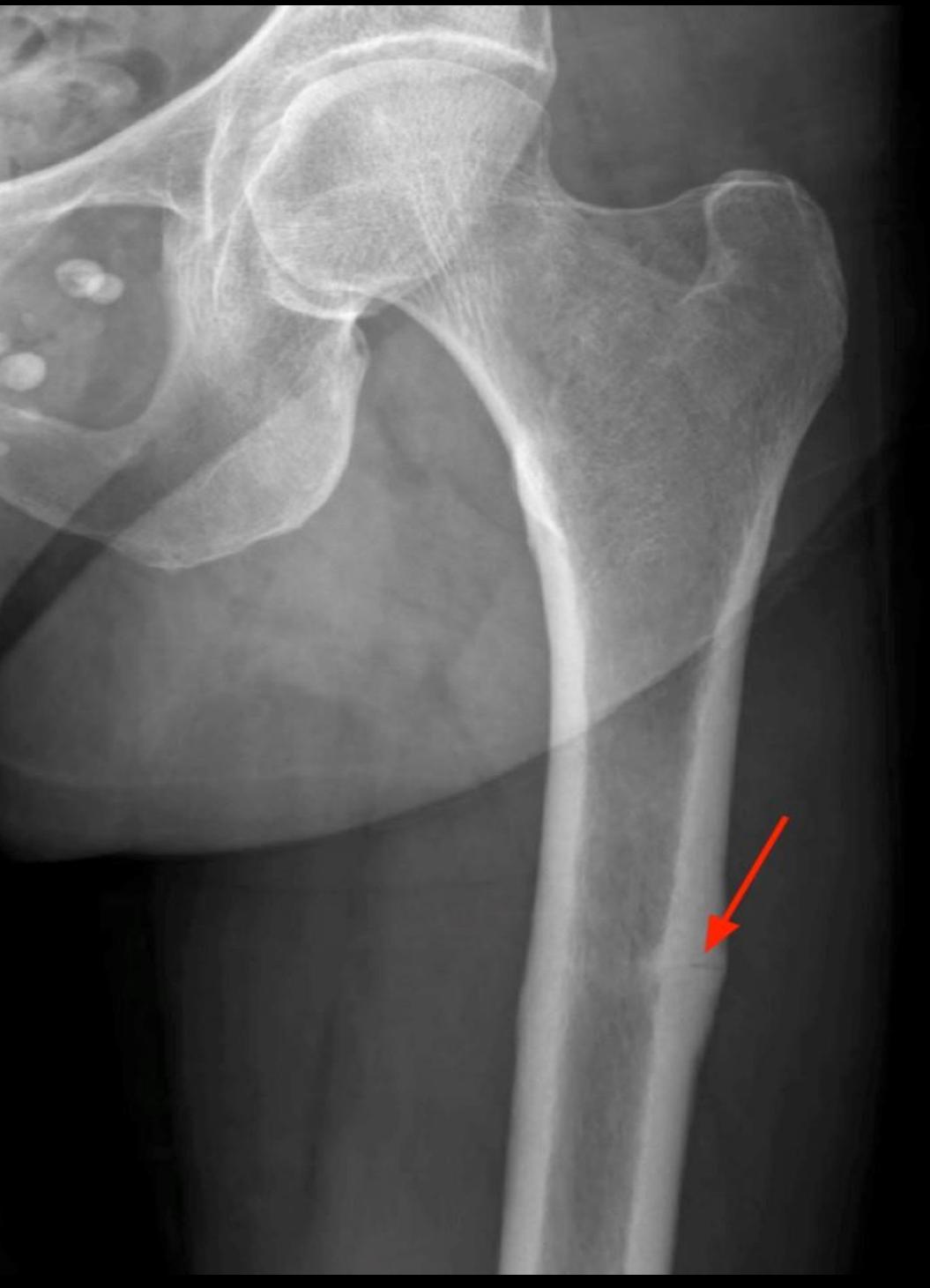

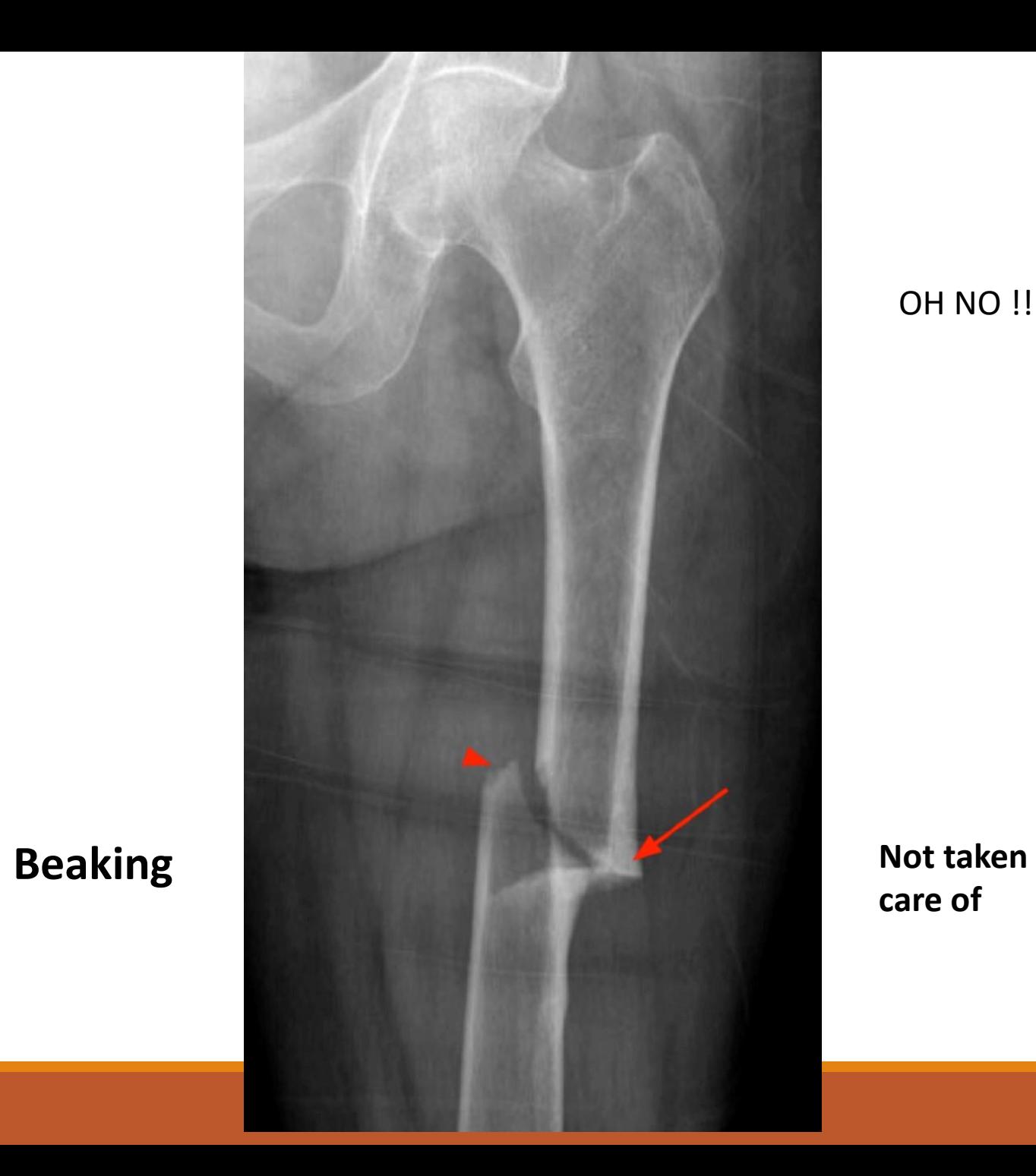

**OH NO !!!** 

**care of**

#### SE Femur Image Viewer

The image appears in the SE Femur Image Viewer. The Viewer allows the operator to view the SE Femur image. There are controls on the Viewer to change viewing modes, zoom, adjust the brightness and contrast of the image, place Rulers and print a report or image.

#### Visual Assessment

Visually inspect the image for deformity1 2 3 particularly along the lateral cortex from the lesser trochanter to the supracondyal flare. Look for focal reaction or thickening along the lateralcortex, which may be accompanied by a transverse radiolucent line. Use the visual tools to increase magnification and adjust the contrast as the changes in the lateral cortex may be subtle.

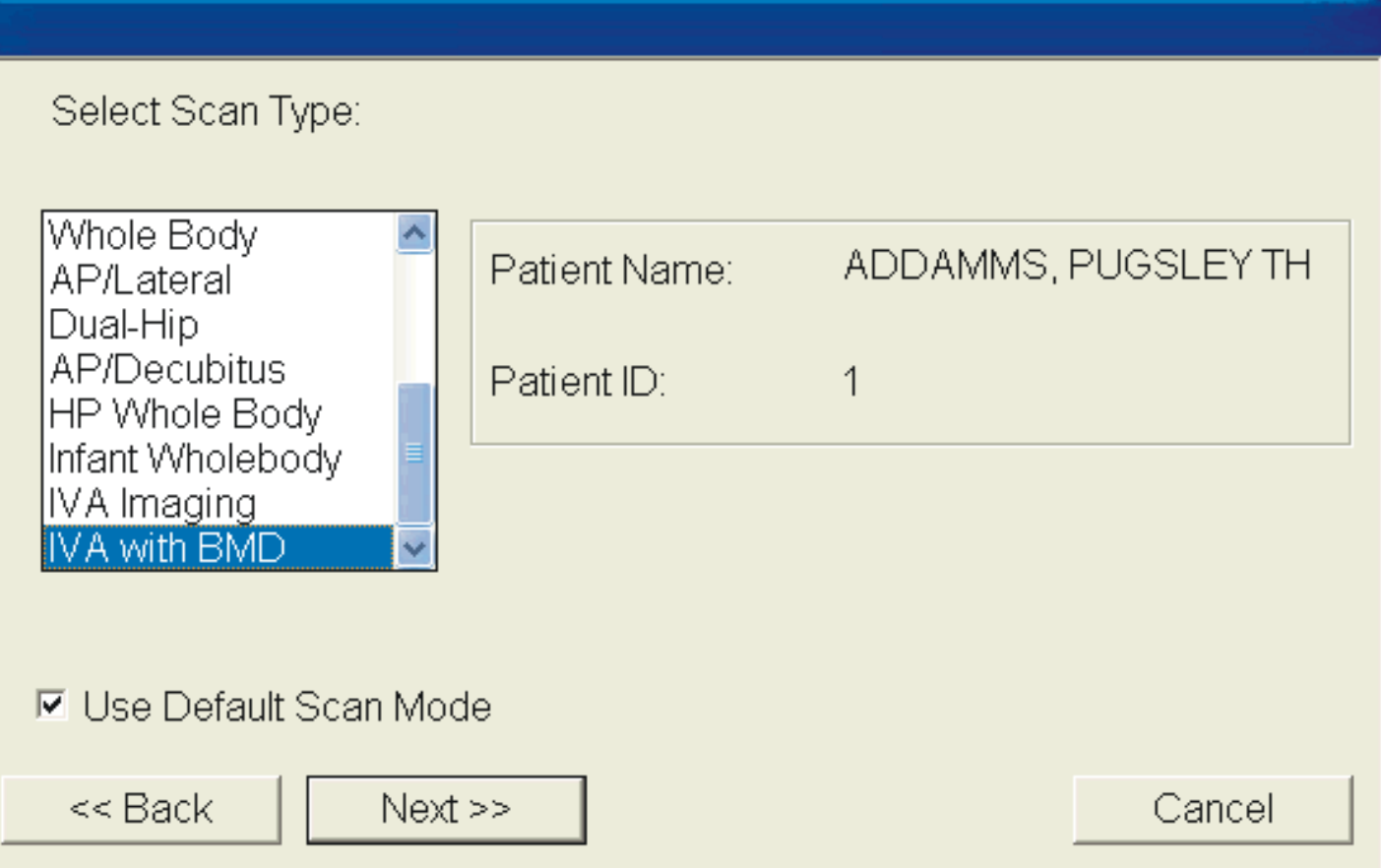

# IVA with BMD

#### **Scan Parameters**

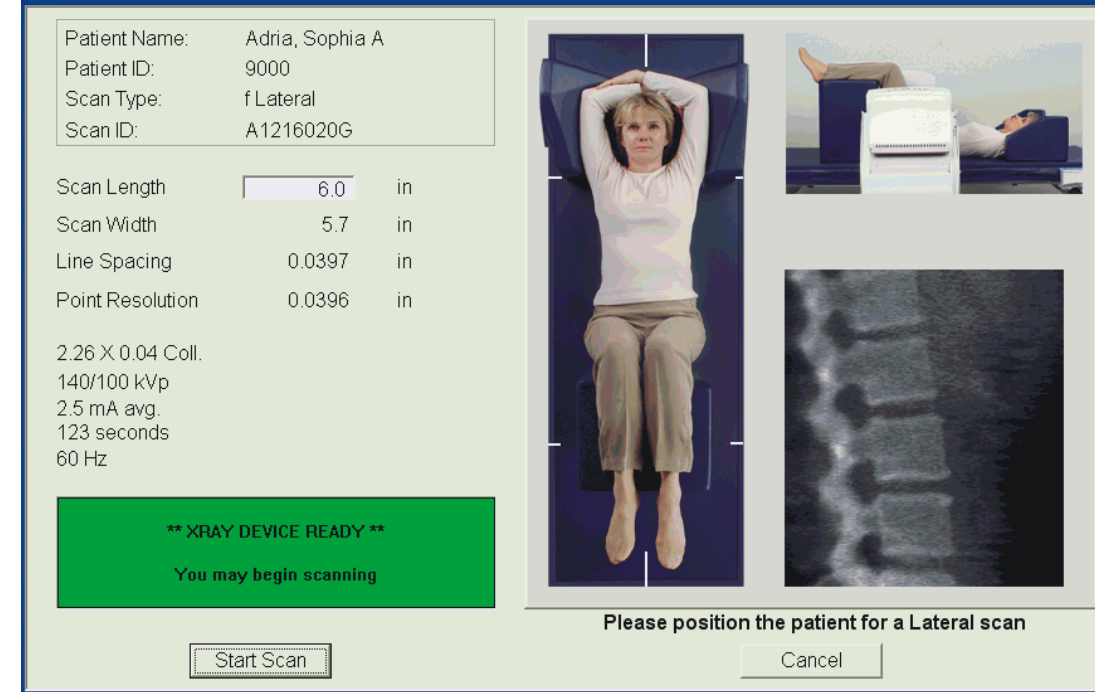

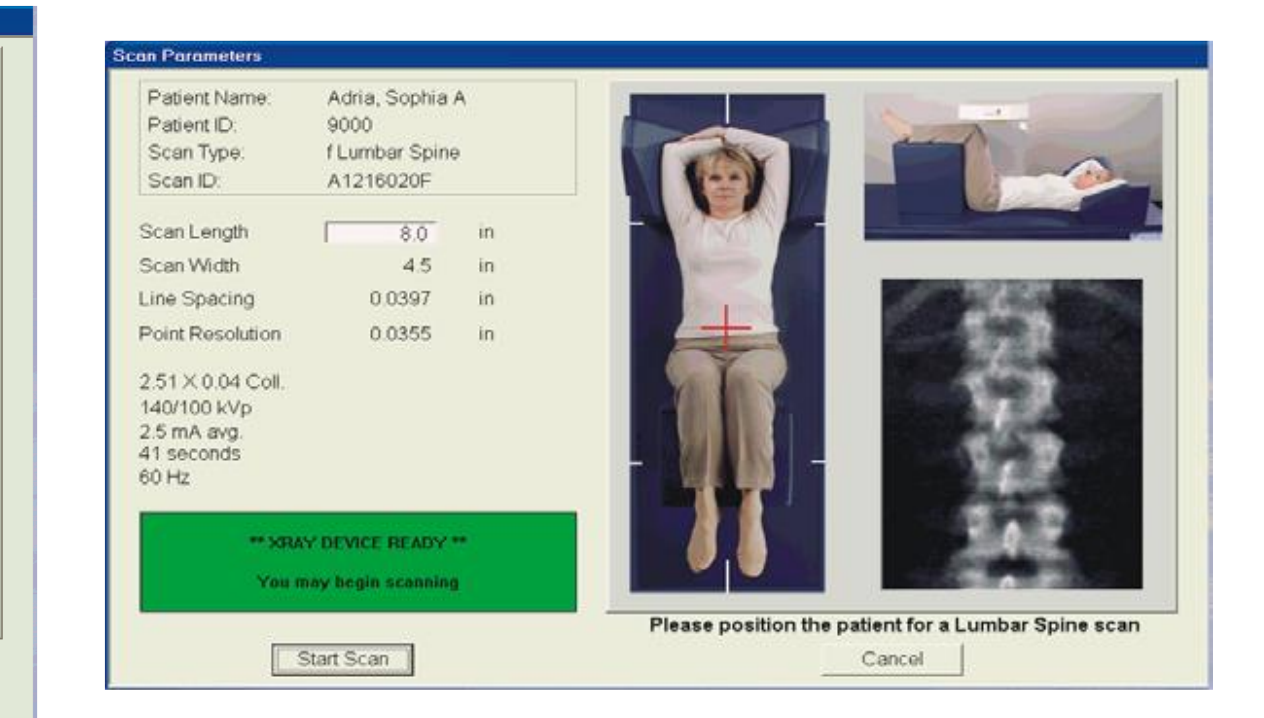

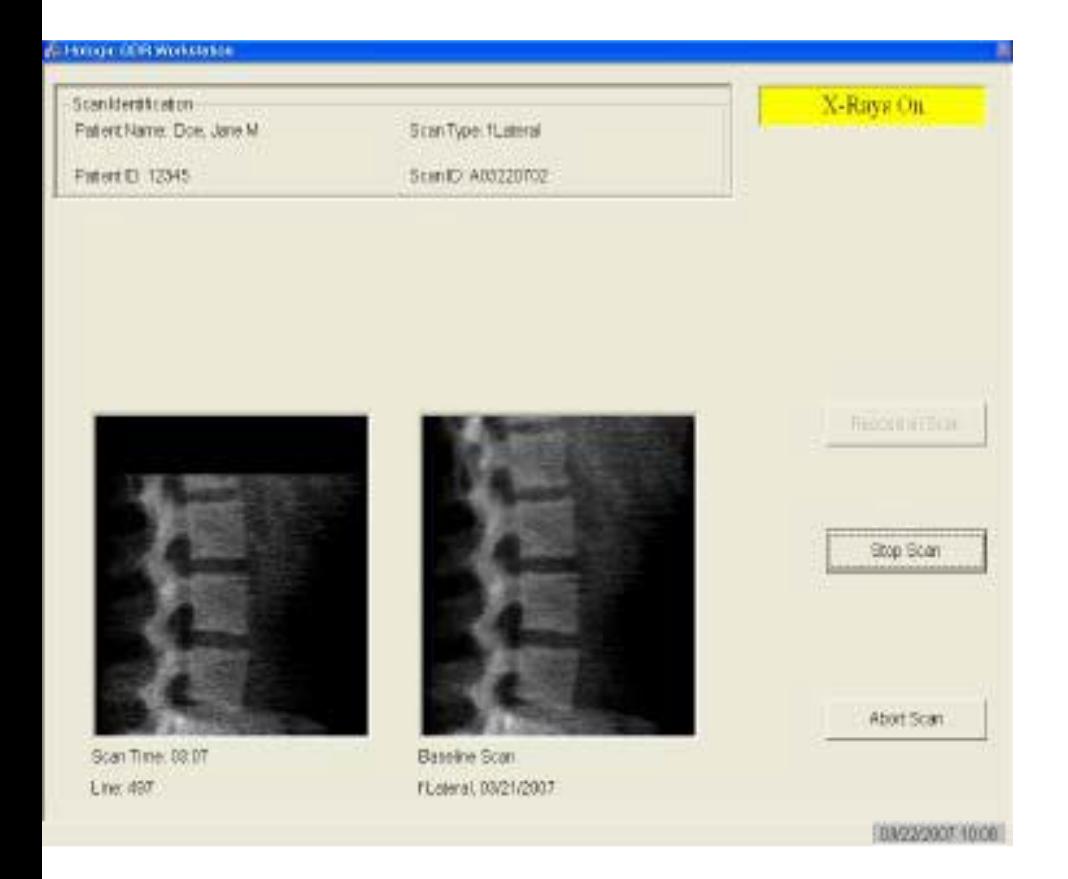

### The Lateral IVA Scan

The activities involved in performing the Lateral IVA Scan include:

- Confirming Scan parameters for Lateral IVA Scan
- Performing the Lateral IVA Scan
- Using the IVA Image Viewer for the Lateral IVA Scan Confirming Scan Parameters for Lateral IVA Scan After the Lateral BMD scan is complete, the scan parameter screen for the Lateral IVA (f SE Lateral Image) will appear. The only scan parameter for the Lateral IVA that can be modified

is the scan length. The scan length is 16.1 inches (40.8 cm).

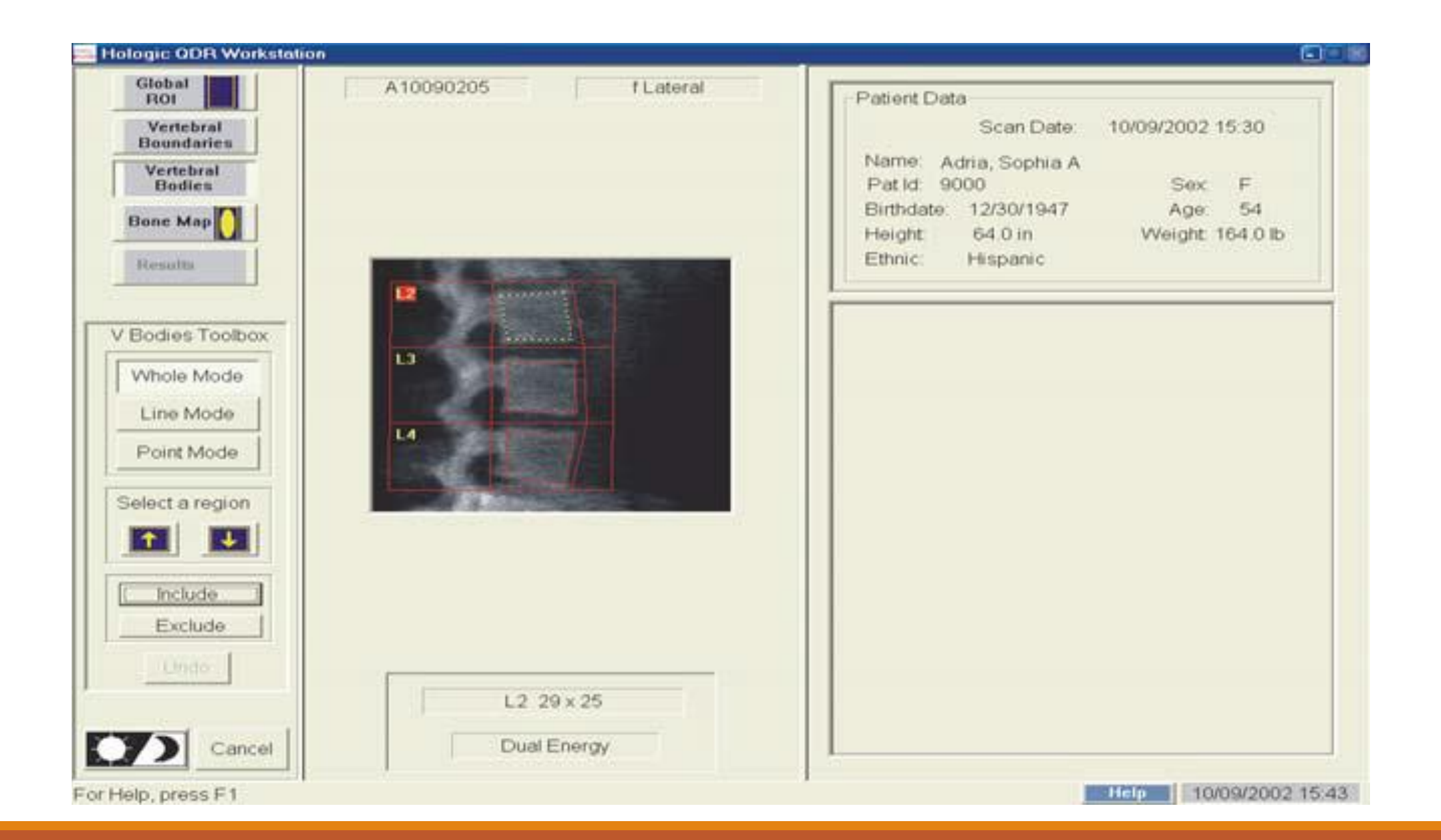

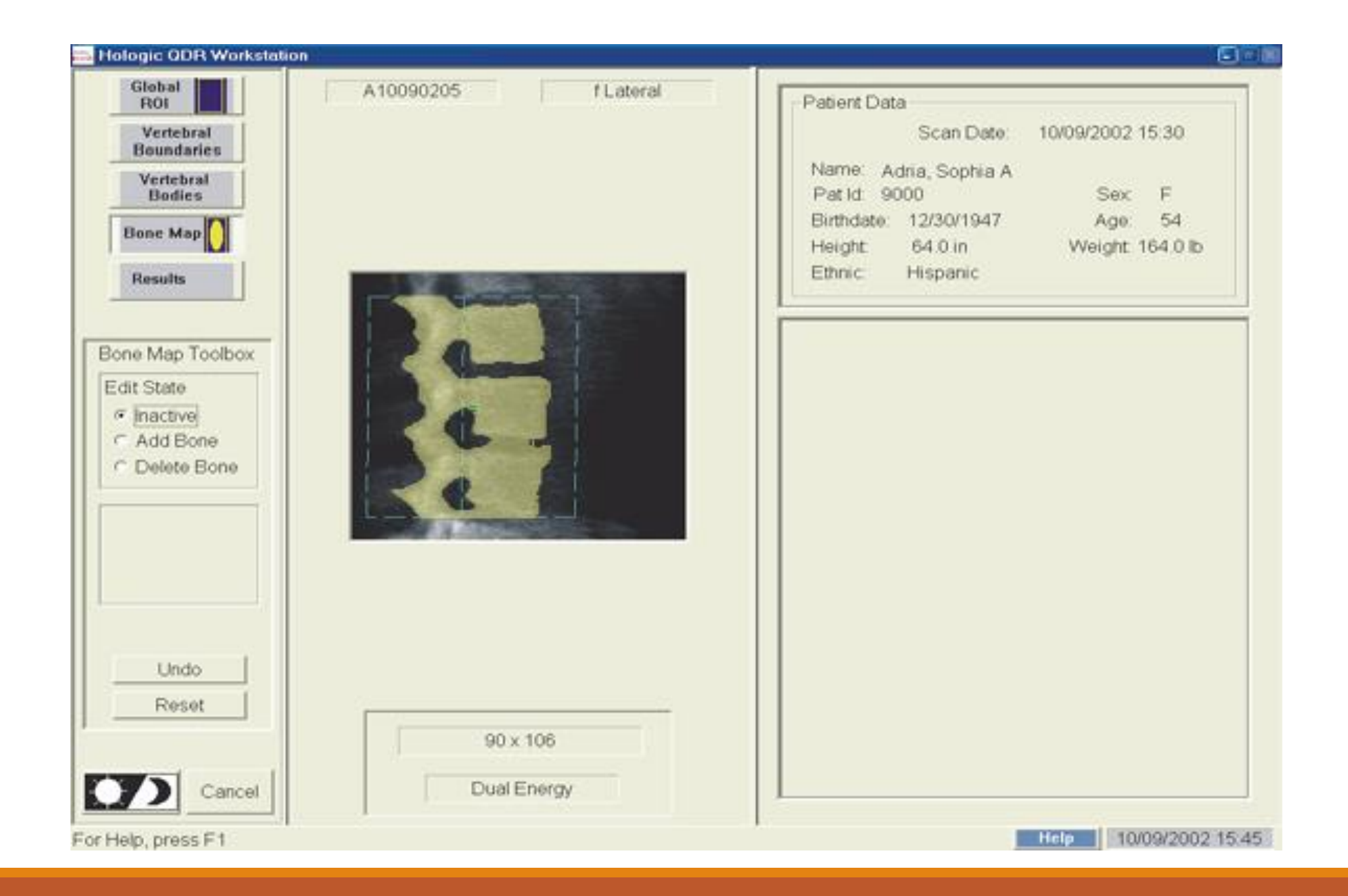

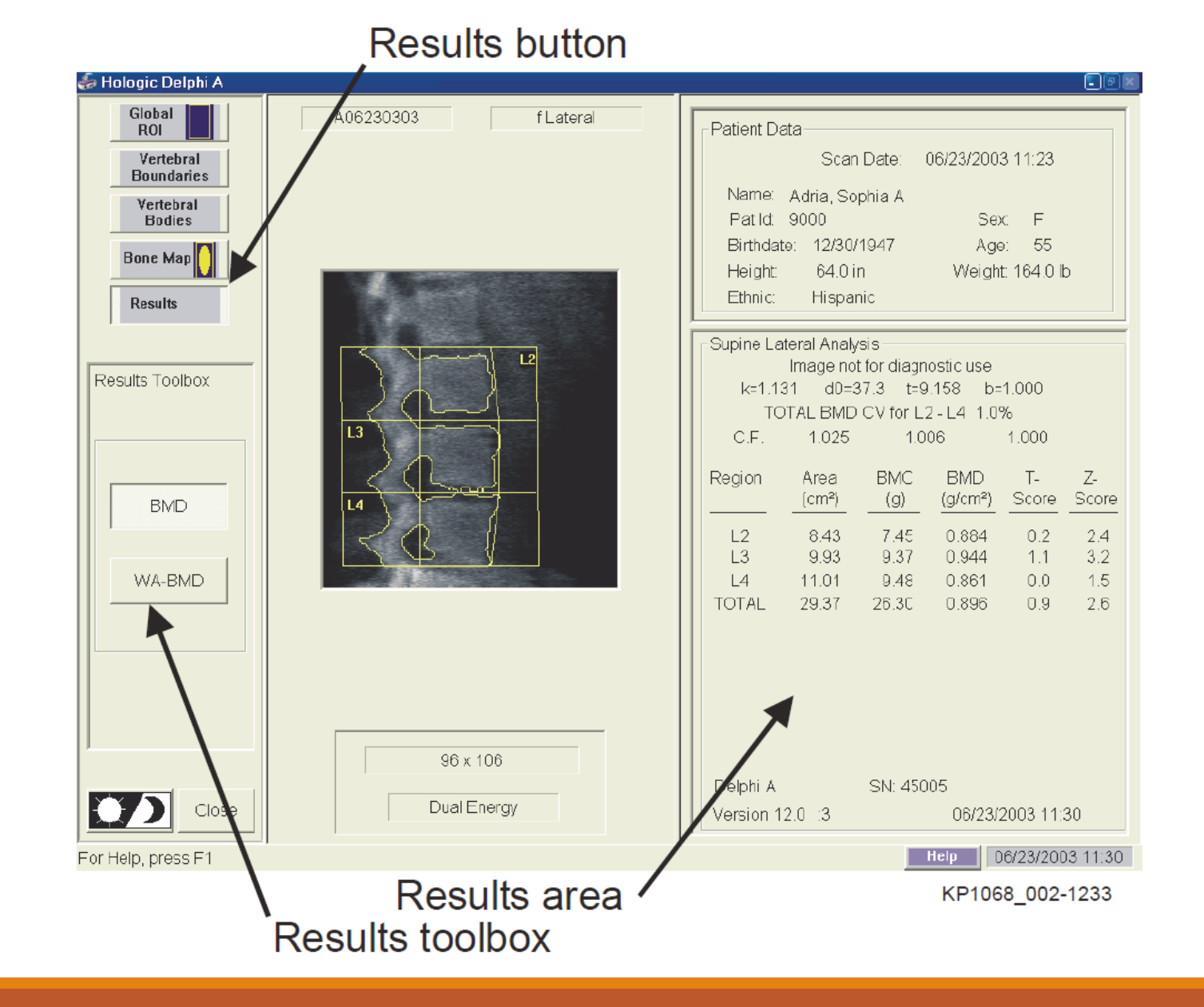

## Orthopedic Analysis™

Orthopedic Analysis™

Hip prostheses, metal fastenings, and other artifacts are easily excluded from the analysis region for accurate bone density results.

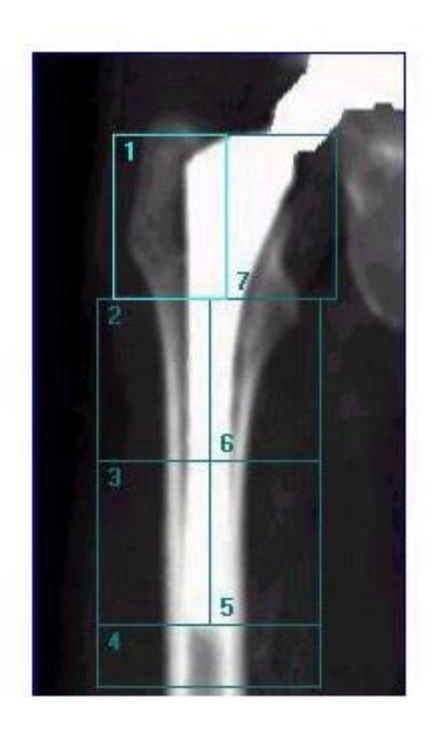

http://www.gemedicalsystemseurope.com

### Trabecular Bone Score (TBS)

TBS iNsight is a software provided for use as a complement to a DXA analysis. It computes the antero-posterior spine DXA examination file and calculates a score (Trabecular Bone Score - TBS) that is compared to those of the agematched controls.

TBS is a gray-level textural metric that can be extracted from the twodimensional lumbar spine dual-energy X-ray absorptiometry (DXA) image.

TBS is related to bone microarchitecture and provides skeletal information that is not captured from the standard bone mineral density (BMD) measurement.

### TBS Findings

TBS gives lower values in postmenopausal women and in men with previous fragility fractures than their nonfractured counterparts.

TBS is complementary to data available by lumbar spine DXA measurements.

TBS results are lower in women who have sustained a fragility fracture but in whom DXA does not indicate osteoporosis or even osteopenia.

TBS predicts fracture risk as well as lumbar spine BMD measurements in postmenopausal women.

TBS is associated with fracture risk in individuals with conditions related to reduced bone mass or bone quality.

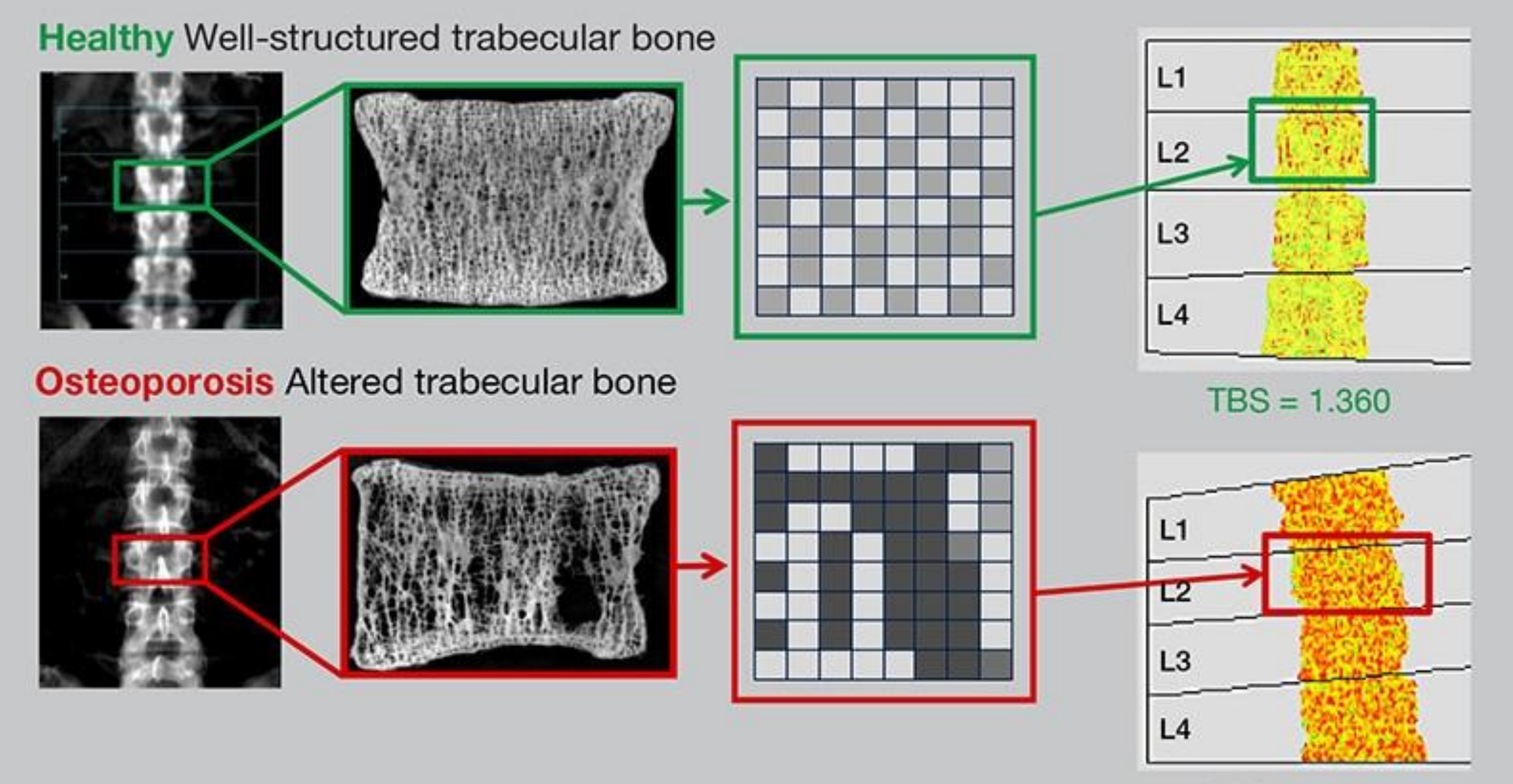

**The State State** 

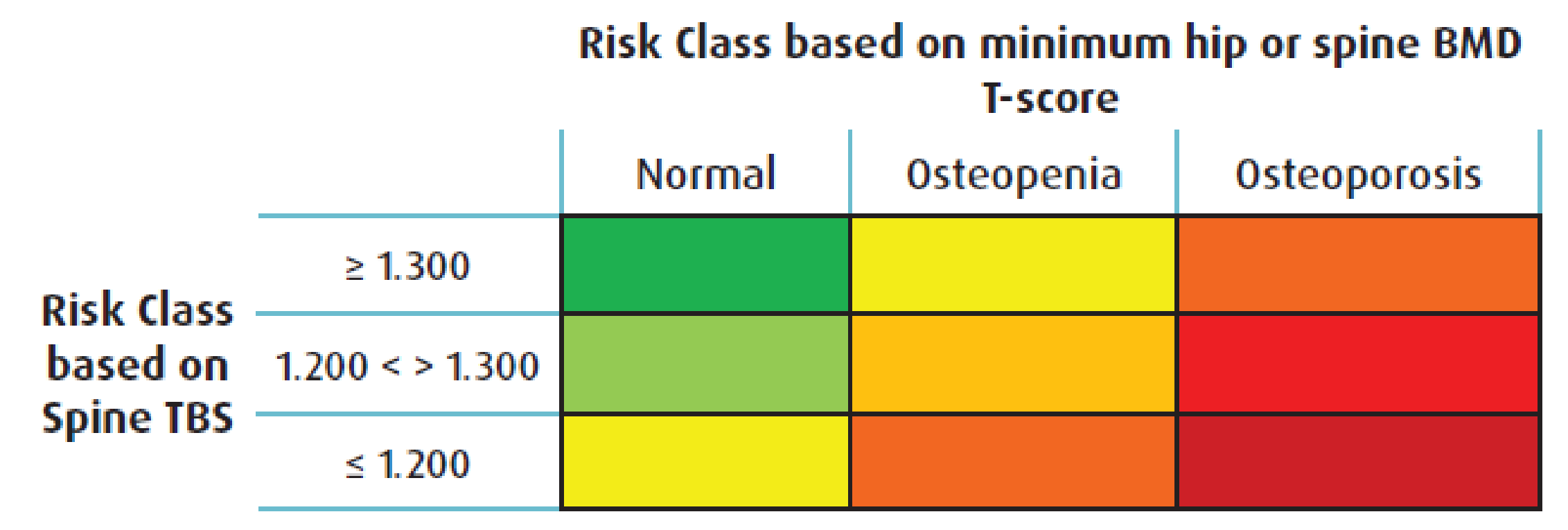

Adapted from Table 3 in Hans et al. J Bone Miner Res. 2011 Nov; 26(11): 2762-9

Color coded risk levels for major osteoporotic fracture per 1'000 women per year, based on a  $\approx$ 30'000 women study.

### SPINE TBS REPORT

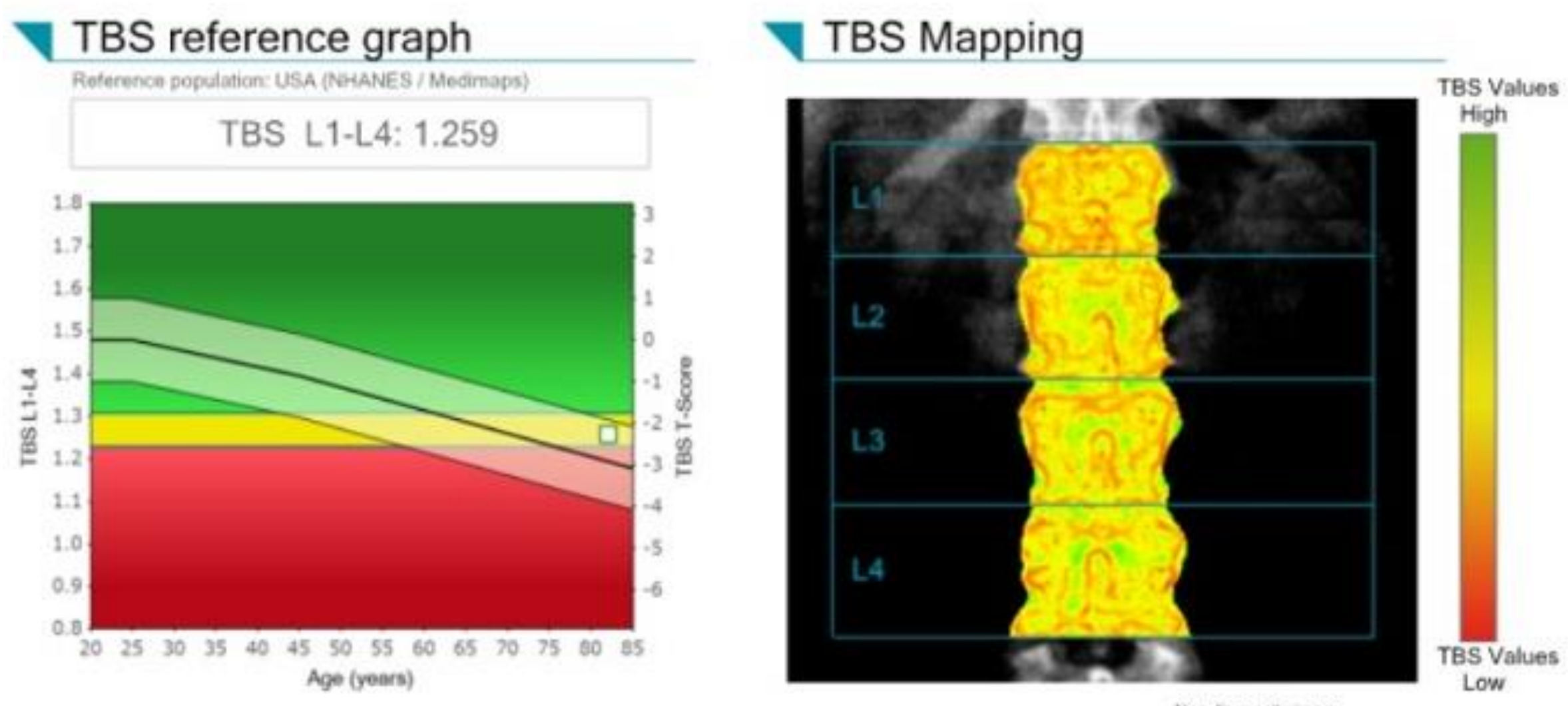

Non diagnostic image

#### Medical Imaging Center medimaps 557 Googl Borksvard - 97212 - Portland Patient: Tests, Years. Patient ID: Date of birth: divositano 54,7 years Acquisition date: 29/09/2014 Prescribing doctor: Height / Vieight 105.1 cm / 60.0 kg × Gender / Ethnicity: Female / White" SPINE TBS REPORT TBS Mapping TBS reference graph **Redesigned researchers** with a **GRE Volume** TBS L1-L4:1,249 **Indiana** 1,709 1,000 1.000  $3.40$  $\frac{1}{\beta}$   $\frac{1,300}{1,300}$ S. 3,100 1,000 C. 0,000 3,000 10 25 40 45 50 55 60 65 70 75 80 85 90 TBS Values Age (years) Him improvements. Additional results Comments Rogion 785 SMO BMD T-Score  $1.7$ 1,065 1,207 1,257 1,201  $1.2^{\circ}$  $0.0$ 1,321 1,284 33  $3.4$  $+342$ 1,297  $0.0$  $1.14.4$  $1,248$ 1,203 694.3  $1,211$ 1,252  $0.0$  $1112$ 1,150 1,235  $0.0$  $1.2 - 4$  $1,312$ 1.282  $0.0$  $22.3$  $1,280$ 1,273  $0,0$  $13.14$  $.1,341.$ 1,291  $0.3$ The 1985 is derived from the leaser of the DEOS reage and has been steam to be realized to have excusave devices out tractors can This collap provided infinitiative interpendent or BDD select it is lead on a simple word to the data collected from the DERA analysis and this climate assemption 1%. TRIL score cars assust the haddit-care probotariess in association of the bret in and in workering the effect of thistness can policite across their Created fracture rise will depend on many additional factors that should be considered butters making disgnostic or therapeutic second-schedule/su-The advance item not diagnose desires in woormand tradinant regiment. Day the health care probactions can make these progressive You done supports as not open california with a specific 1811 plunton, fine 1931 accre mac pean computer with a proors surgraper. Friends Hotverto conclusional prime sono absuration of the physician.

**TEMPORTS** 

## TBS can now be applied to FRAX.

#### А **Calculation Tool** Please answer the questions below to calculate the ten year probability of fracture with BMD Name/ID: Country: US (Caucasian) About the risk factors **Ouestionnaire:** 10. Secondary osteoporosis ONo OYes 1. Age (between 40 and 90 years) or Date of Birth 11. Alcohol 3 or more units/day ONo OYes Date of Birth: Age: 12. Femoral neck BMD (g/cm<sup>2</sup>) 65  $M:$  $D:$ v.  $\frac{1}{2}$  -2.4 T-Score 2. Sex ○Male ●Female 3. Weight (kg) 68 Clear Calculate 4. Height (cm) 160 BMI: 26.6 Θ 5. Previous Fracture ONo OYes he ten year probability of fracture (%) 6. Parent Fractured Hip with BMD ONo OYes Major osteoporotic 13 7. Current Smoking ONo OYes  $2.5$ **Hip Fracture** 8. Glucocorticoids ONo OYes 9. Rheumatoid arthritis •No OYes If you have a TBS value, click here: Adjust with TBS

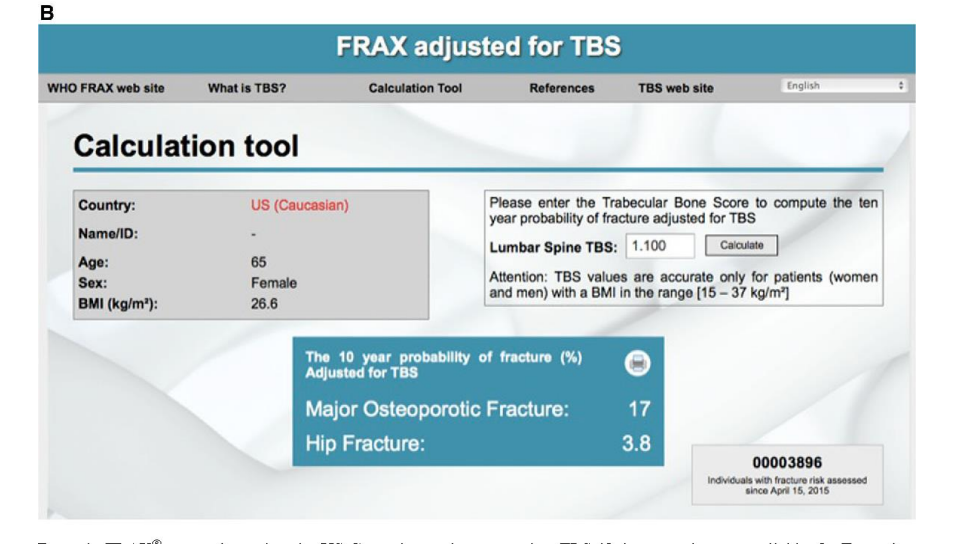

# 3D DXA

**3D-SHAPER** is a software application that registers a 3D statistical model onto the hip DXA scan of the patient and uses a model-based algorithm to create a 3D map of the cortical surface density. It allows clinicians to assess the cortical and trabecular macrostructure in 3D from a standard hip DXA scan.

Incorporates a statistical model built from a database of quantitative computed tomography scans.

Registers the statistical model onto the DXA projection of the patient. The algorithm maximizes the similarity between the projection of the model and the DXA image

Estimates the cortical thickness and density by the fitting a mathematical function onto the density profiles measured along the normal vector at each vertex of the femoral shape

## 3D DXA

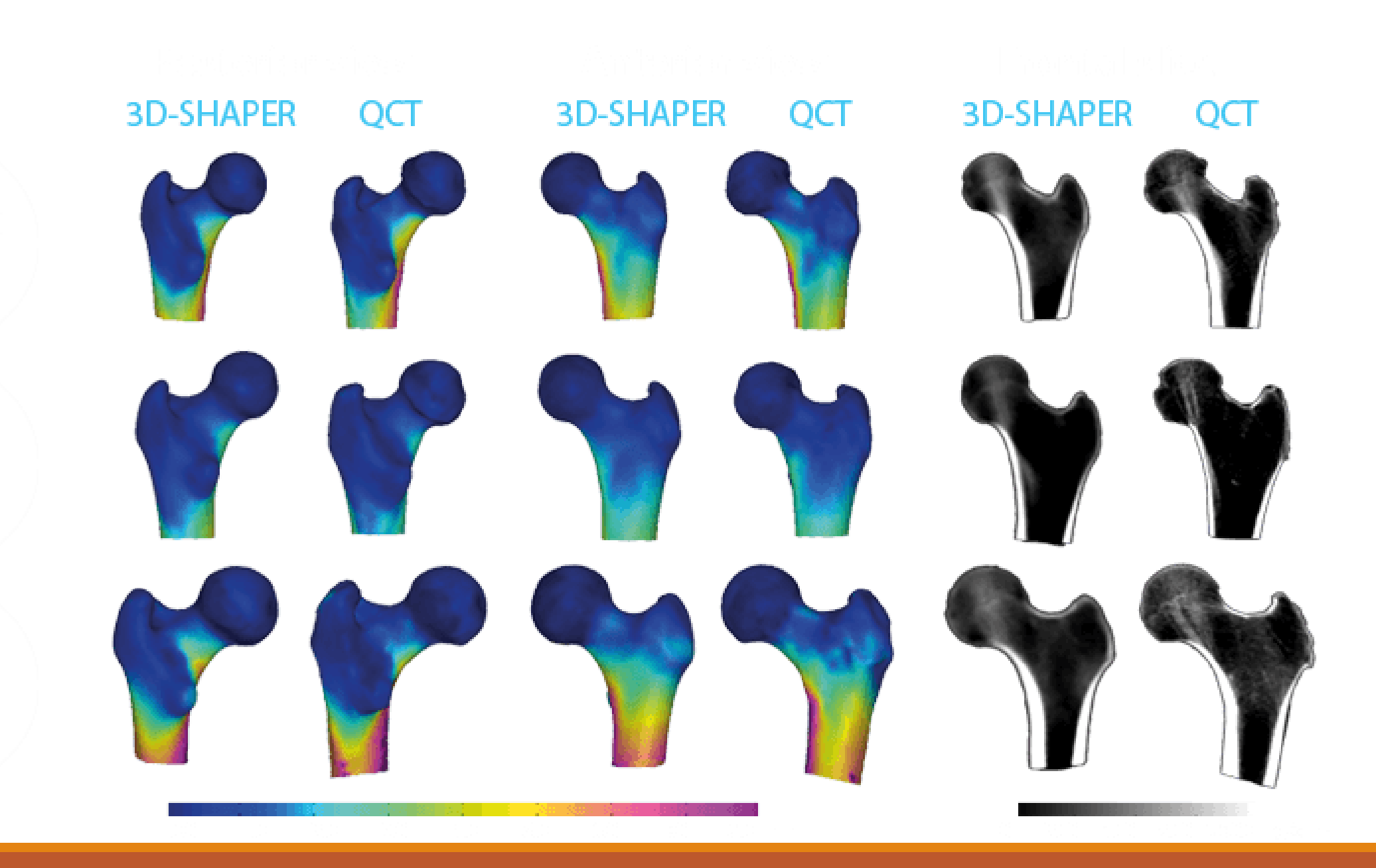

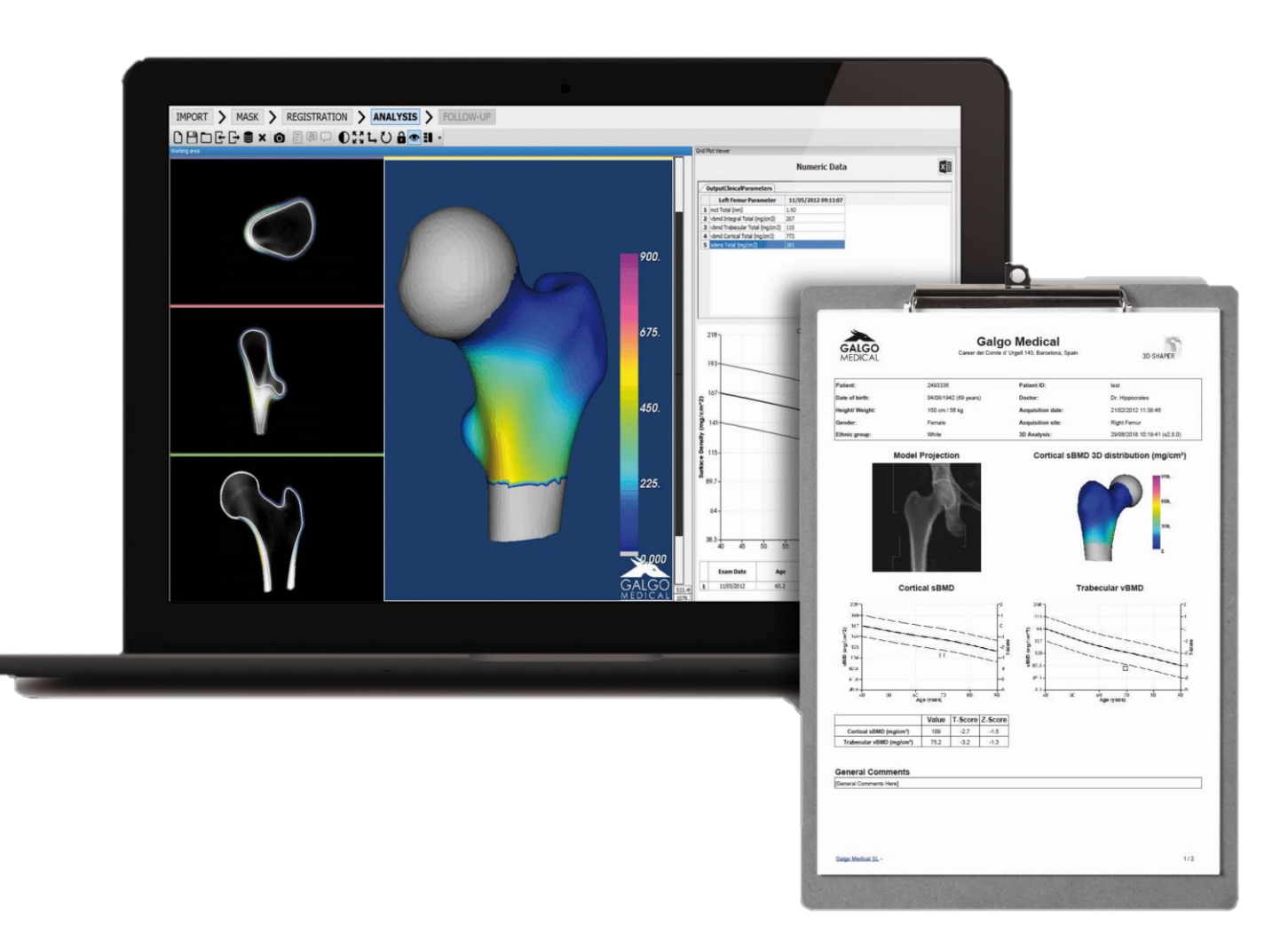

**Trabecular vBMD** 

#### **Cortical sBMD**

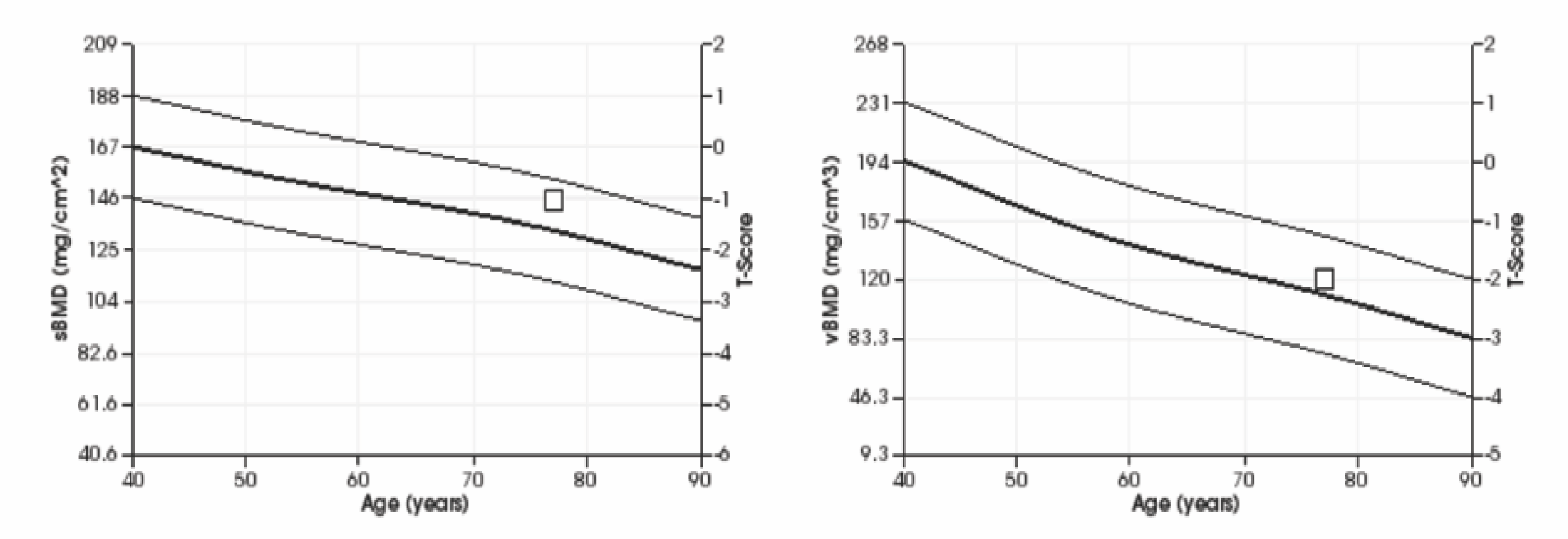

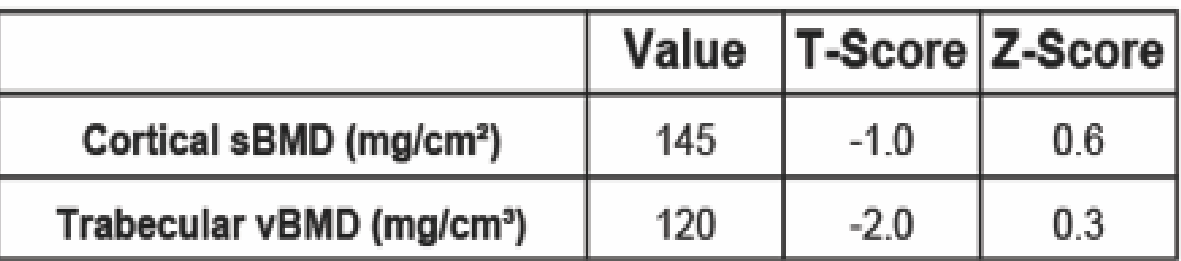

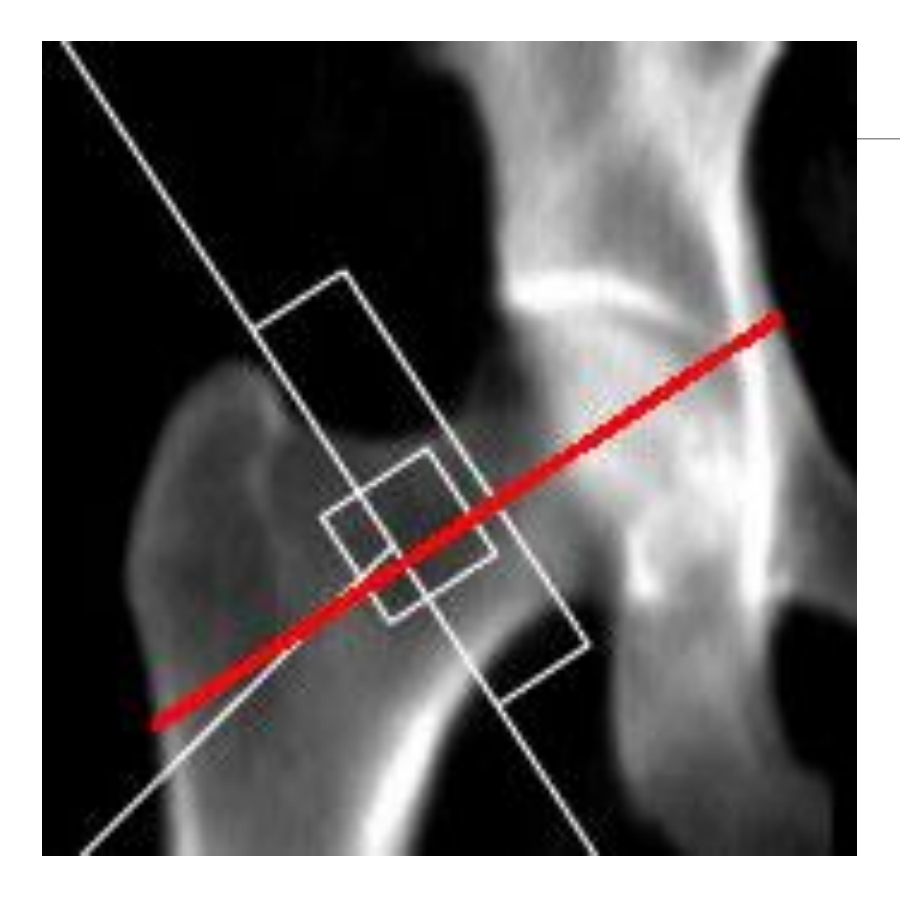

### Hip Structure Analysis (HSA)

#### Hip Axis Length (HAL)

Geometric measurements might be used together with densitometric evaluations for a better assessment of hip fracture risk

Measures length and angle of hip axis

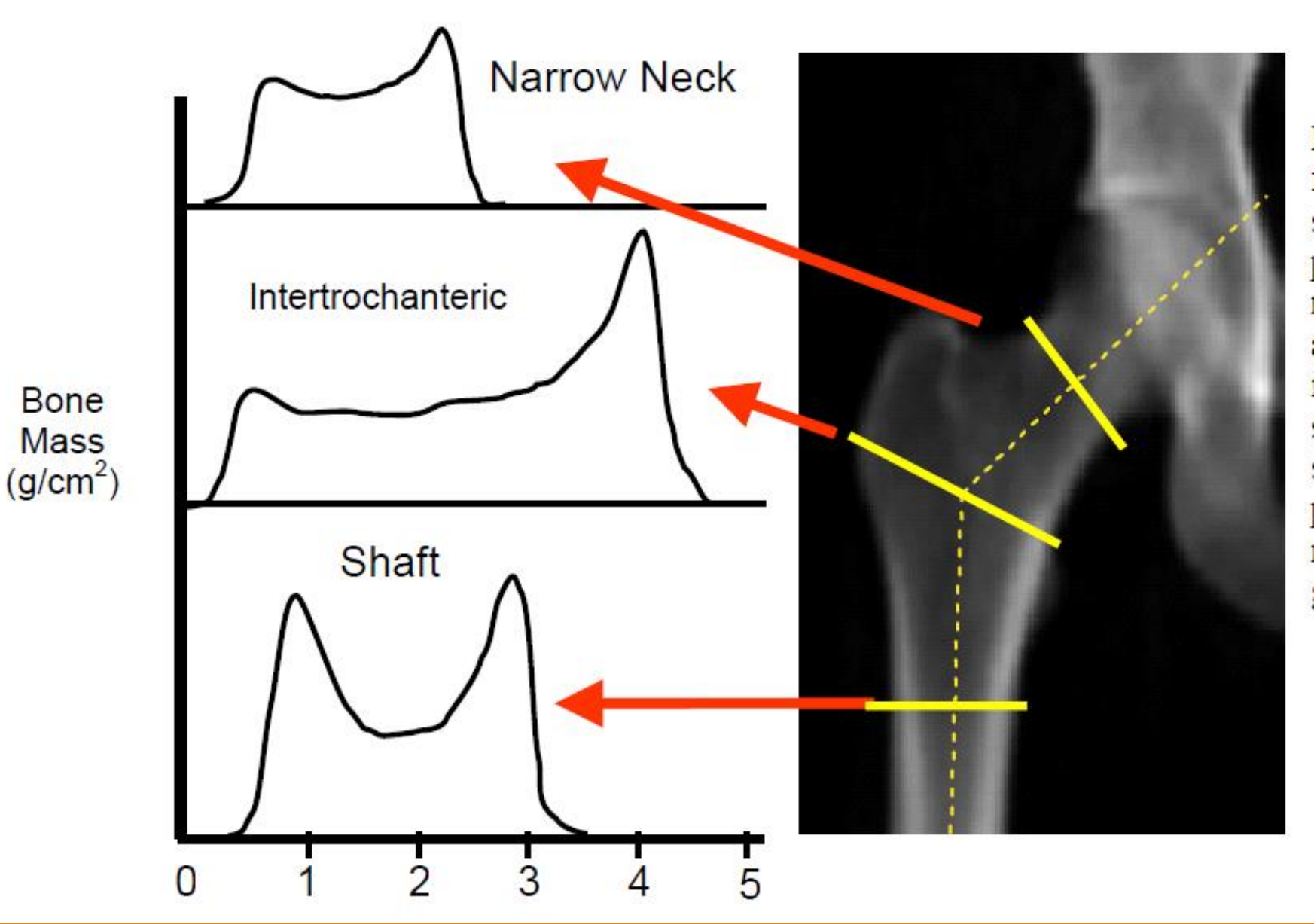

Figure 1: Hip image from a Hologic DXA scanner showing positions of thin analysis regions across the femur at the neck (NN region), intertrochanteric (IT) and shaft. On the left are shown typical bone mass profiles used in measurements of geometric properties.

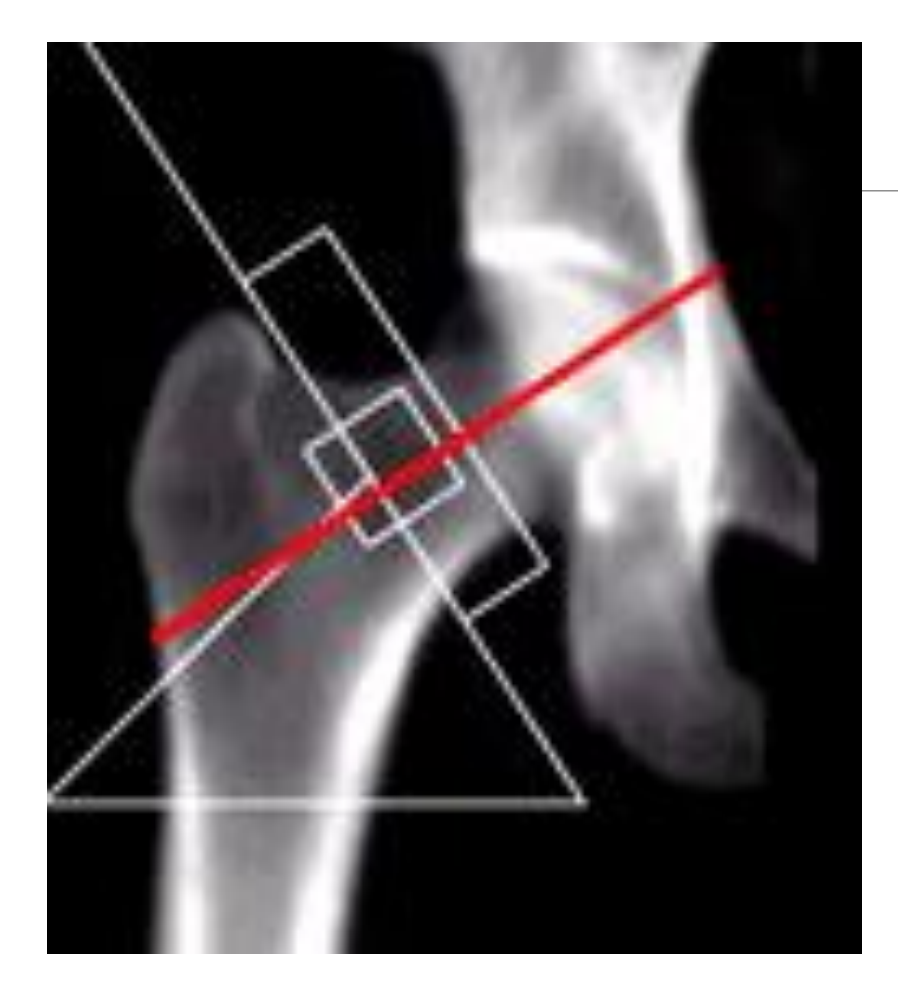

### **HSA**

As HAL increases, fracture risk increases

Each centimeter (10%) increase in Hip Axis length (HAL) increases hip fracture by 50-80% depending on the study

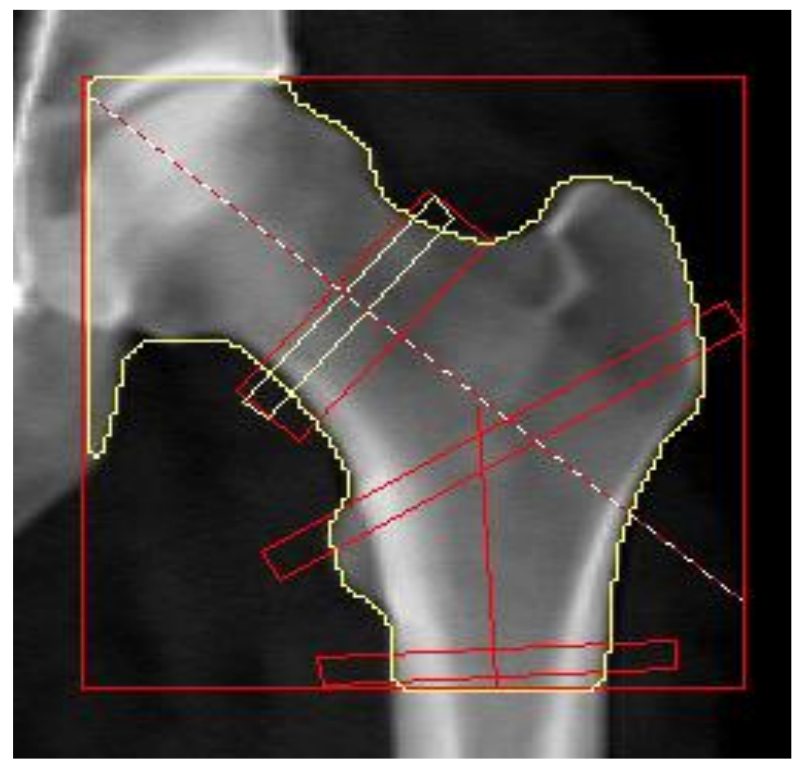

#### HSA™ Results Summary:

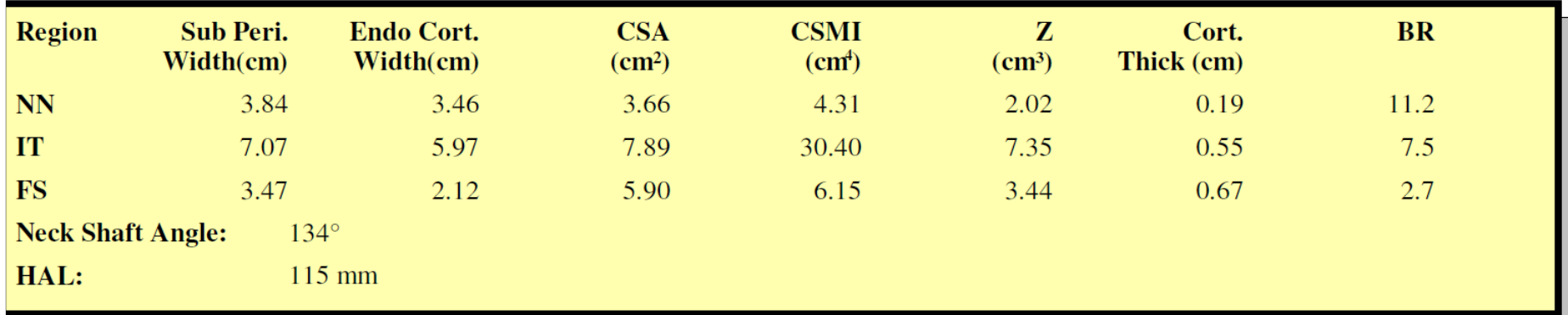

#### **Used forearm protocol.**

*You can use other protocol to examine other skeletal areas. You just won't get a T-Score*

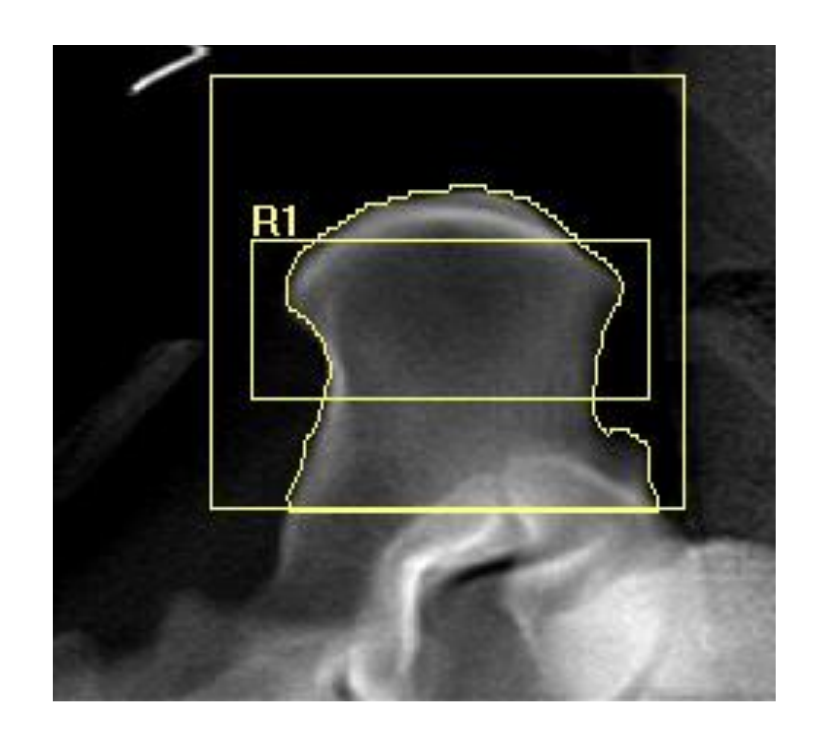

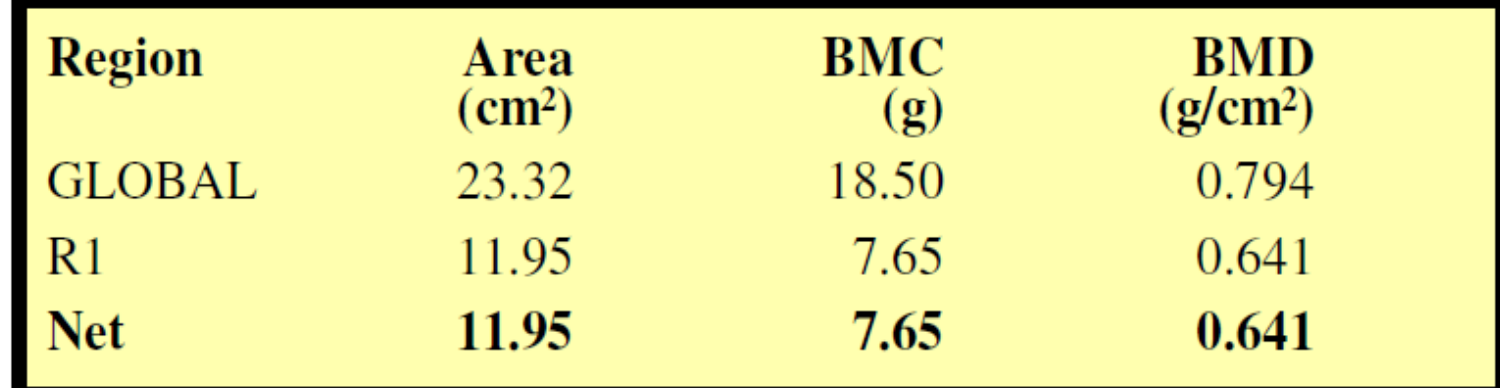
## Normal Heel

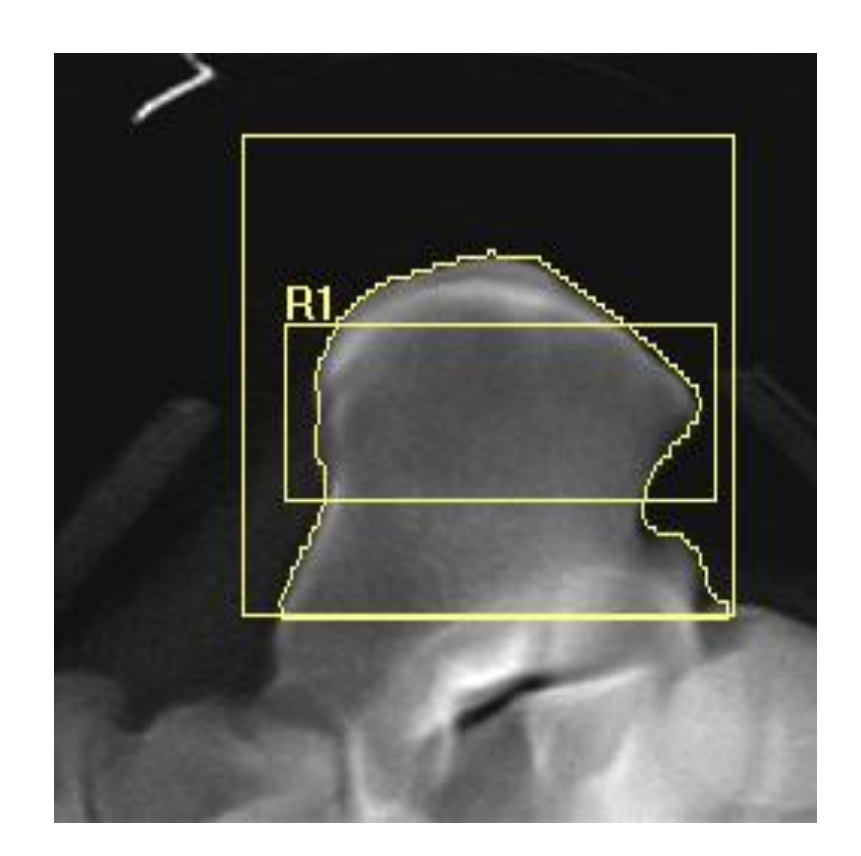

## Heel Bone Spur

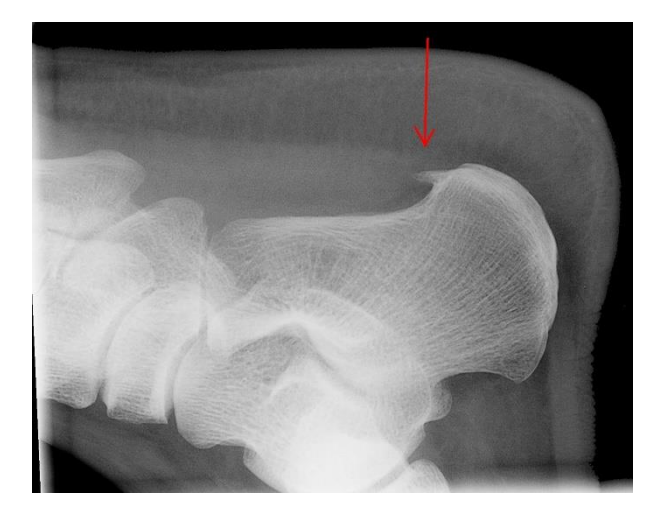

## Sign of Previous trauma to Ankle

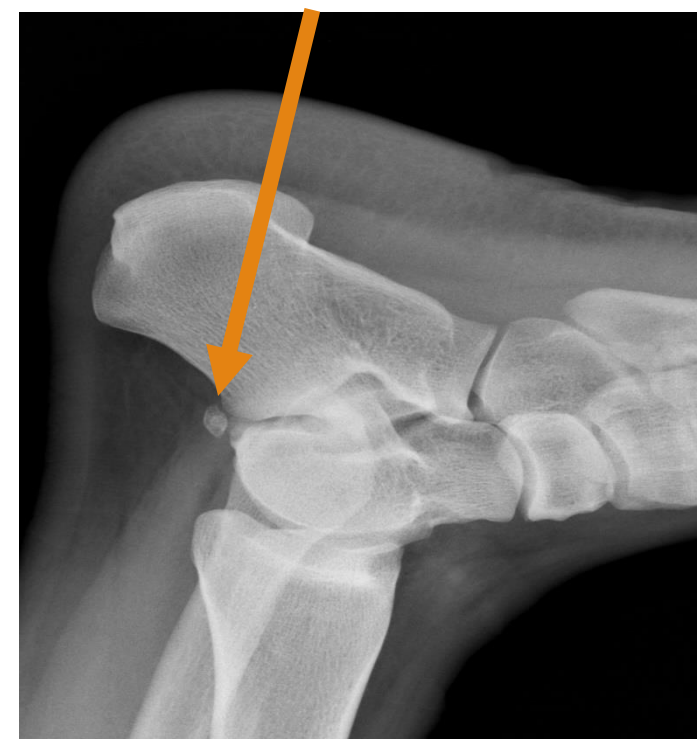